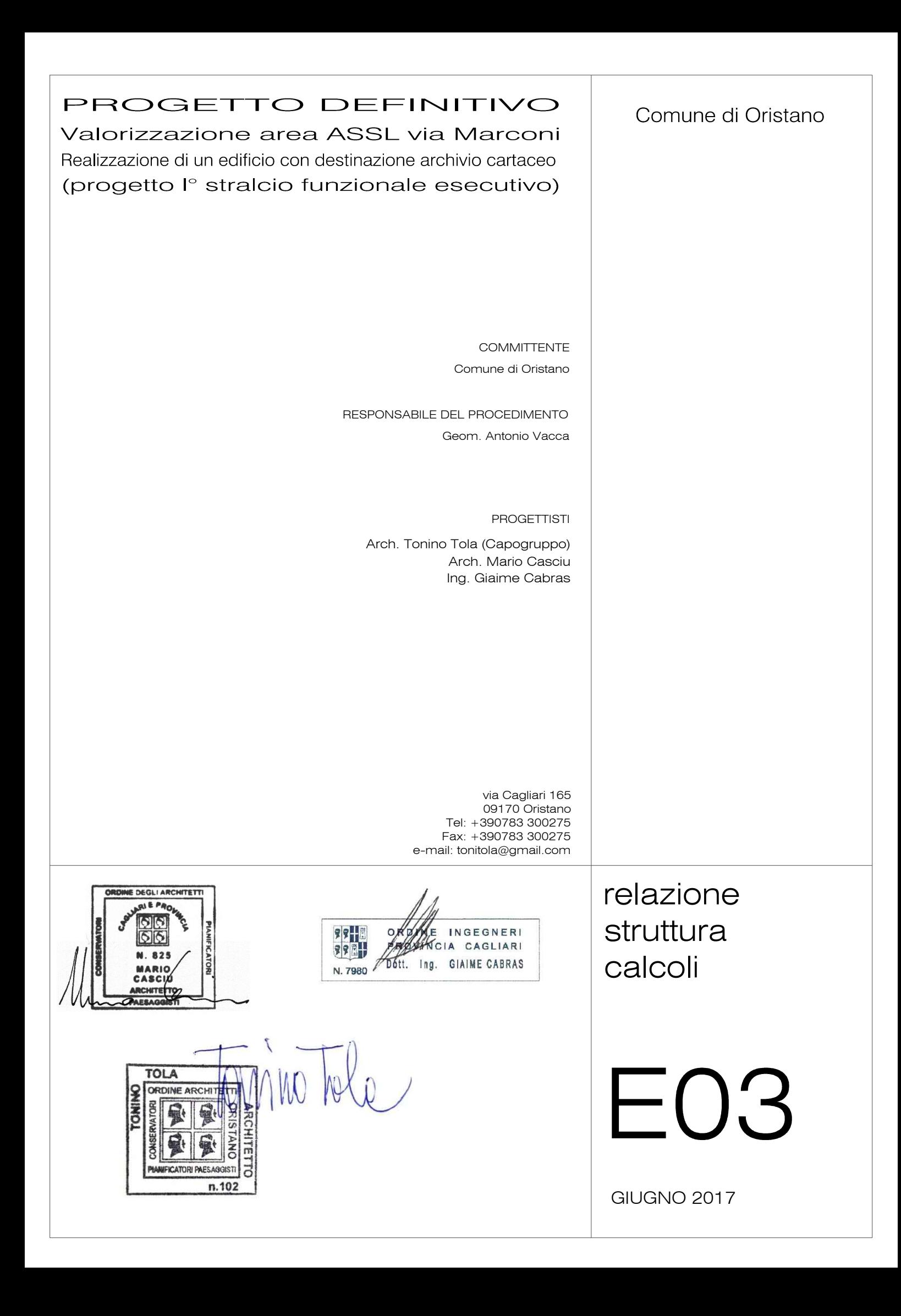

# **1 - DESCRIZIONE GENERALE DELL'OPERA**

L'edificio è costituito da un unico livello fuori terra, la forma in pianta è rettangolare con dimensioni massime nelle due direzioni di 42,65 metri e 15 metri. Sul prospetto Nord è previsto uno spazio ad hoc per consentire il carico e lo scarico da parte di mezzi pesanti. Le altezze interne tra estradosso del solaio e il piano di calpestio sono rispettivamente di 4,70 metri per le aree di deposito e di 3,20 per la zona distributiva e per gli uffici. L' altezza finita delle facciate è di 5,55 metri.

La struttura è composta da un telaio semplice in calcestruzzo che costituisce l'ossatura dell'edificio. Le fondazioni sono costruite attraverso travi continue che formano un cordolo perimetrale all'interno del quale si sviluppano altre due coppie di travi che uniscono verticalmente e orizzontalmente le file di pilastri posizionate all'interno dell'edificio.

La struttura portante in elevazione è costituita da pilastri e travi in c.a.; i solai di copertura sono di tipo misto, composti da travetti tralicciati tipo bausta con blocchi interposti di alleggerimento in laterizio e getto di completamento in c.a.

Vengono riportate di seguito due viste assonometriche contrapposte, allo scopo di consentire una migliore comprensione della struttura oggetto della presente relazione:

#### **Vista Anteriore**

La direzione di visualizzazione (bisettrice del cono ottico), relativamente al sistema di riferimento globale 0,X,Y, Z, ha versore (1;1;-1)

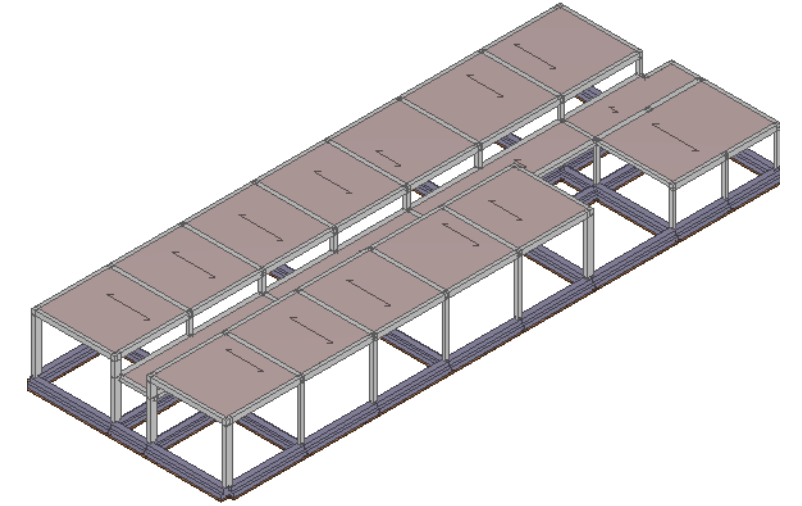

#### **Vista Posteriore**

La direzione di visualizzazione (bisettrice del cono ottico), relativamente al sistema di riferimento globale 0,X,Y, Z, ha versore (-1;-1;-1)

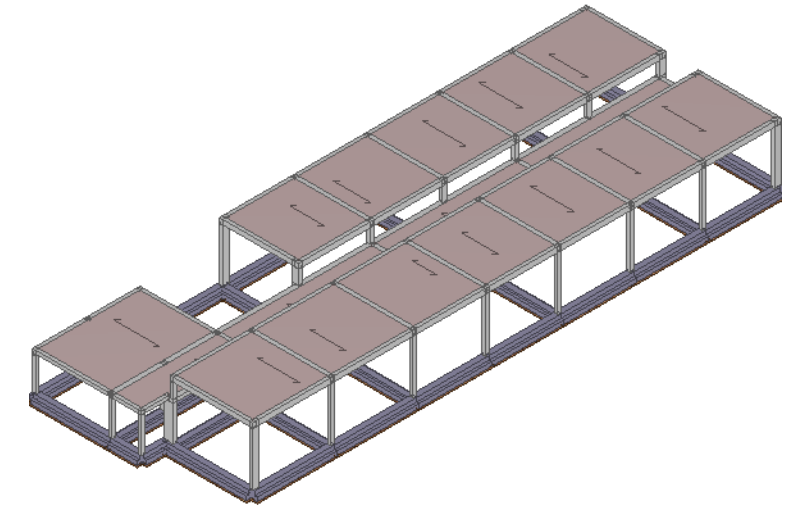

# **2 - NORMATIVA DI RIFERIMENTO**

Le fasi di analisi e verifica della struttura sono state condotte in accordo alle seguenti disposizioni normative, per quanto applicabili in relazione al criterio di calcolo adottato dal progettista, evidenziato nel prosieguo della presente relazione:

#### **Legge 5 novembre 1971 n. 1086** (G. U. 21 dicembre 1971 n. 321)

"Norme per la disciplina delle opere di conglomerato cementizio armato, normale e precompresso ed a struttura metallica".

#### **Legge 2 febbraio 1974 n. 64** (G. U. 21 marzo 1974 n. 76)

"Provvedimenti per le costruzioni con particolari prescrizioni per le zone sismiche".

Indicazioni progettive per le nuove costruzioni in zone sismiche a cura del Ministero per la Ricerca scientifica - Roma 1981.

#### **D. M. Infrastrutture Trasporti 14 gennaio 2008** (G.U. 4 febbraio 2008 n. 29 - Suppl. Ord.)

"Norme tecniche per le Costruzioni".

Inoltre, in mancanza di specifiche indicazioni, ad integrazione della norma precedente e per quanto con esse non in contrasto, sono state utilizzate le indicazioni contenute nella:

#### **Circolare 2 febbraio 2009 n. 617 del Ministero delle Infrastrutture e dei Trasporti** (G.U. 26 febbraio 2009 n. 27 – Suppl. Ord.)

"Istruzioni per l'applicazione delle 'Norme Tecniche delle Costruzioni' di cui al D.M. 14 gennaio 2008".

# **3 - MATERIALI IMPIEGATI E RESISTENZE DI CALCOLO**

Per la realizzazione dell'opera in oggetto saranno impiegati i seguenti materiali:

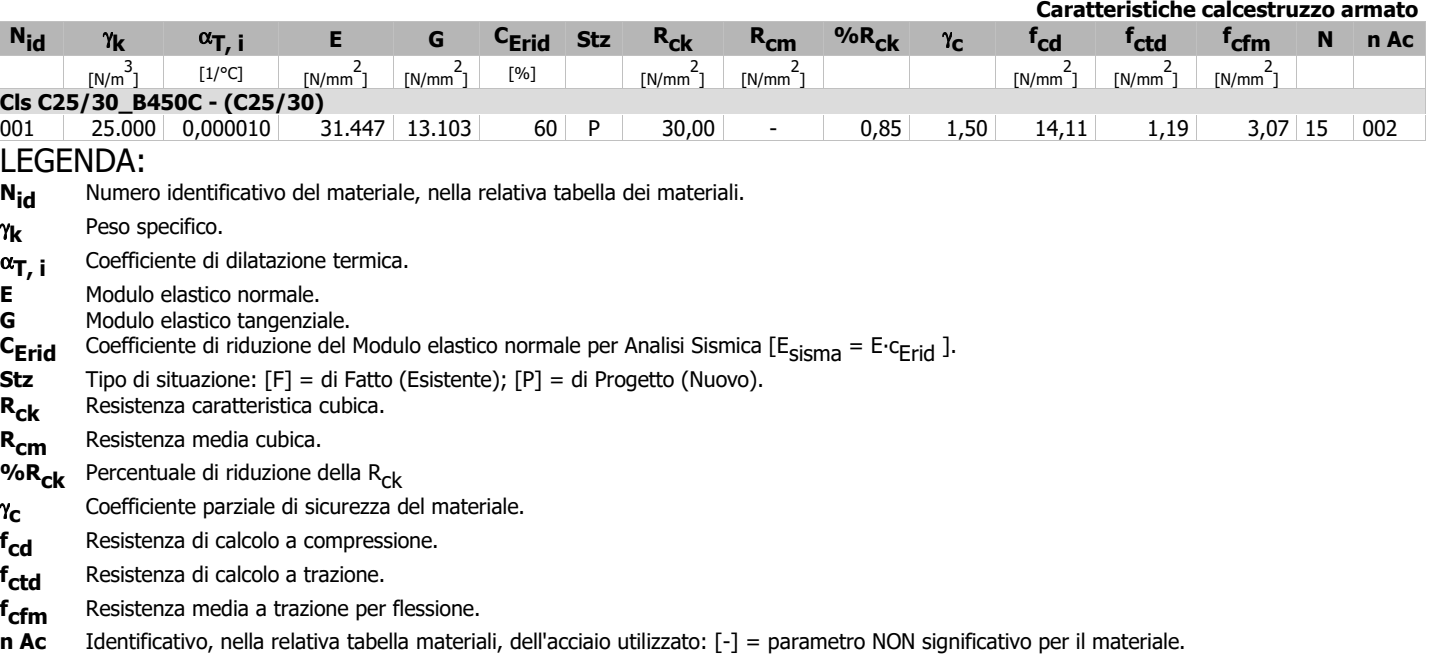

### **MATERIALI CALCESTRUZZO ARMATO**

### **MATERIALI ACCIAIO**

**Caratteristiche acciaio**

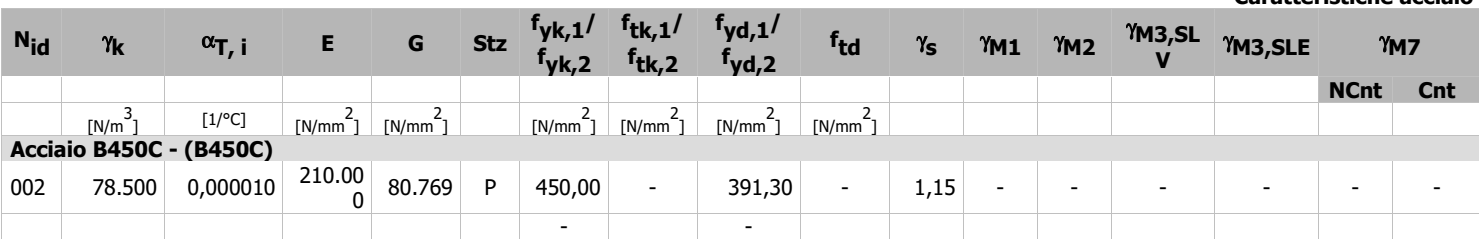

#### LEGENDA:

**V**

N<sub>id</sub> Numero identificativo del materiale, nella relativa tabella dei materiali.

- γ**k** Peso specifico.
- α**T, i** Coefficiente di dilatazione termica.
- **E** Modulo elastico normale.
- **G** Modulo elastico tangenziale.
- **Stz** Tipo di situazione: [F] = di Fatto (Esistente); [P] = di Progetto (Nuovo).
- **f** Resistenza caratteristica a Rottura (per profili con  $t \leq 40$  mm).
- $f_{tk.2}$ Resistenza caratteristica a Rottura (per profili con 40 mm  $<$  t  $\leq$  80 mm).
- **f** Resistenza di calcolo a Rottura (Bulloni).
- γ**s** Coefficiente parziale di sicurezza allo SLV del materiale.
- γ**M1** Coefficiente parziale di sicurezza per instabilità.
- γ**M2** Coefficiente parziale di sicurezza per sezioni tese indebolite.
- γ**M3,SL** Coefficiente parziale di sicurezza per scorrimento allo SLV (Bulloni).

γ**M3,SLE** Coefficiente parziale di sicurezza per scorrimento allo SLE (Bulloni).

- γ**M7** Coefficiente parziale di sicurezza precarico di bulloni ad alta resistenza (Bulloni NCnt = con serraggio NON controllato; Cnt = con serraggio controllato). [-] = parametro NON significativo per il materiale.
- f<sub>vk.1</sub> Resistenza caratteristica allo snervamento (per profili con t <= 40 mm).
- **fyk,2** Resistenza caratteristica allo snervamento (per profili con 40 mm < t ≤ 80 mm).
- **fyd,1** Resistenza di calcolo (per profili con t ≤ 40 mm).
- $f_{\text{vd.2}}$  Resistenza di calcolo (per profili con 40 mm <  $t \leq 80$  mm).
- **NOTE** [-] = Parametro non significativo per il materiale.

### **TENSIONI AMMISSIBILI ALLO SLE DEI VARI MATERIALI**

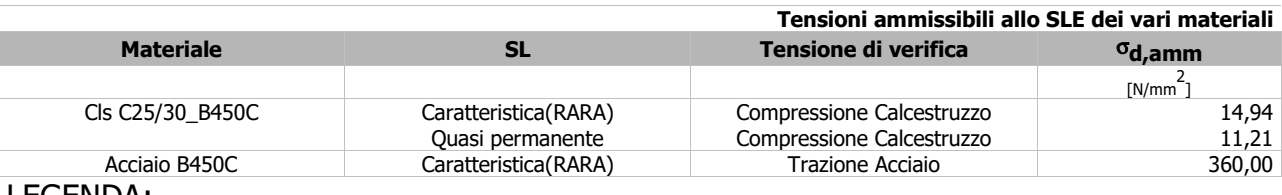

# LEGENDA:

Stato limite di esercizio per cui si esegue la verifica.

σ**d,amm** Tensione ammissibile per la verifica.

Tutti i materiali impiegati dovranno essere comunque verificati con opportune prove di laboratorio secondo le prescrizioni della vigente Normativa.

I diagrammi costitutivi degli elementi in calcestruzzo sono stati adottati in conformità alle indicazioni riportate al par. 4.1.2.1.2.2 del D.M. 14/01/2008; in particolare per le verifiche effettuate a pressoflessione retta e pressoflessione deviata è adottato il modello riportato in fig. (a).

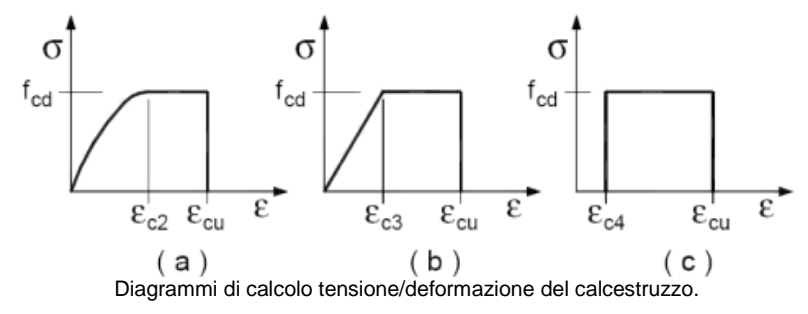

Progetto di Valorizzazione area ASSL via Marconi Realizzazione di un edificio con destinazione archivio cartaceo pag. 3

I valori di deformazione assunti sono:

 $\varepsilon_{c2} = 0,0020;$ 

$$
\epsilon_{\text{cu2}} = 0.0035.
$$

I diagrammi costitutivi dell'acciaio sono stati adottati in conformità alle indicazioni riportate al par. 4.1.2.1.2.3 del D.M. 14/01/2008; in particolare è adottato il modello elastico perfettamente plastico rappresentato in fig. (b). La resistenza di calcolo è data da f<sub>yk</sub>/γ<sub>f</sub>. Il

coefficiente di sicurezza  $\gamma_{\rm f}$  si assume pari a 1,15.

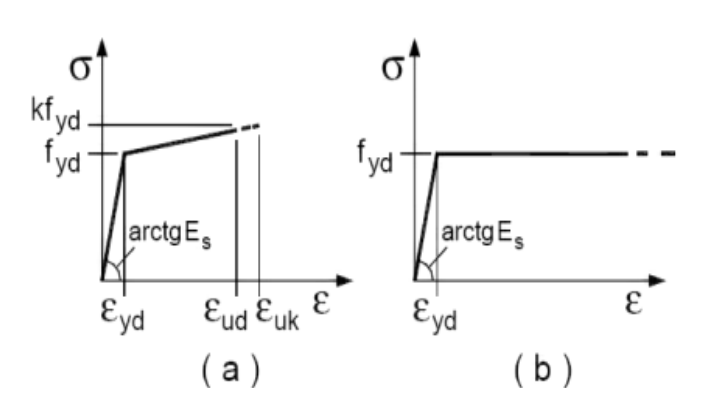

## **4 - TERRENO DI FONDAZIONE**

Le indagini effettuate, mirate alla valutazione della velocità delle onde di taglio (V<sub>S30</sub>) e/o del numero di colpi dello Standard Penetration Test (N<sub>SPT</sub>), permettono di classificare il profilo stratigrafico, ai fini della determinazione dell'azione sismica, di categoria **C [C - Depositi di terreni a grana grossa mediamente addensati o terreni a grana fina mediamente consistenti]**.

# **5 - ANALISI DEI CARICHI**

Un'accurata valutazione dei carichi è un requisito imprescindibile di una corretta progettazione, in particolare per le costruzioni realizzate in zona sismica.

Essa, infatti, è fondamentale ai fini della determinazione delle forze sismiche, in quanto incide sulla valutazione delle masse e dei periodi propri della struttura dai quali dipendono i valori delle accelerazioni (ordinate degli spettri di progetto).

La valutazione dei carichi e dei sovraccarichi è stata effettuata in accordo con le disposizioni del **D.M. 14/01/2008**.

La valutazione dei carichi permanenti è effettuata sulle dimensioni definitive.

Le analisi effettuate, corredate da dettagliate descrizioni, oltre che nei "Tabulati di calcolo" nella relativa sezione, sono di seguito riportate:

### **ANALISI CARICHI**

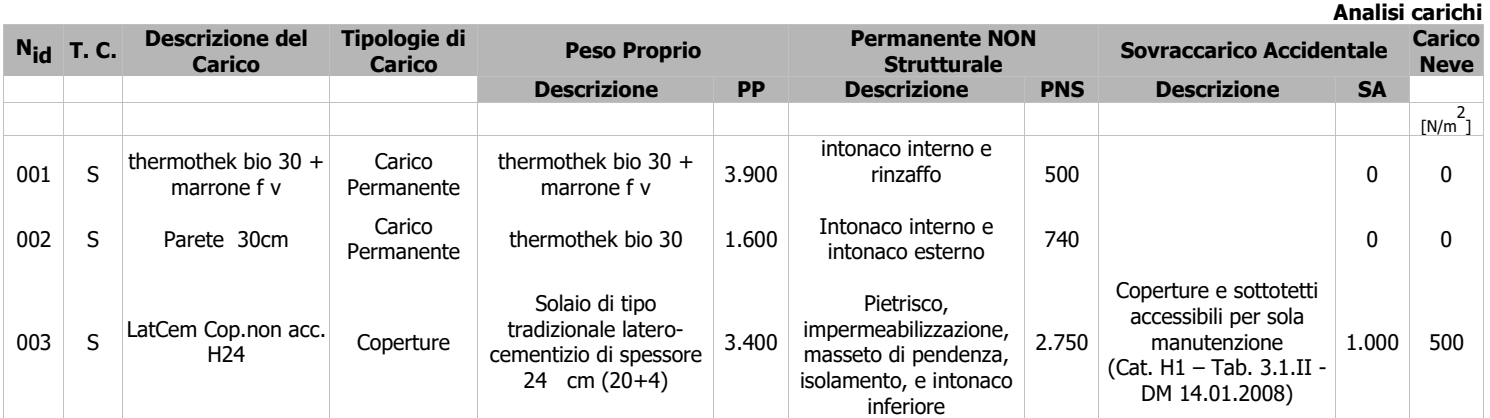

LEGENDA:

**SA**

N<sub>id</sub> Numero identificativo dell'analisi di carico.

**T. C.** Identificativo del tipo di carico: [S] = Superficiale - [L] = Lineare - [C] = Concentrato.

**PP, PNS,**  Valori, rispettivamente, del Peso Proprio, del Sovraccarico Permanente NON strutturale, del Sovraccarico Accidentale. Secondo il tipo di carico indicato nella colonna "T.C." ("S" - "L" - "C"), i valori riportati nelle colonne "PP", "PNS" e "SA", sono espressi in [N/m<sup>2</sup>] per carichi Superficiali, [N/m] per carichi Lineari, [N] per carichi Concentrati.

# **6 - VALUTAZIONE DELL'AZIONE SISMICA**

L'azione sismica è stata valutata in conformità alle indicazioni riportate al capitolo 3.2 del D.M. 14/01/2008 "Norme tecniche per le Costruzioni".

In particolare il procedimento per la definizione degli spettri di progetto per i vari Stati Limite per cui sono state effettuate le verifiche è stato il seguente:

•definizione della Vita Nominale e della Classe d'Uso della struttura, il cui uso combinato ha portato alla definizione del Periodo di Riferimento dell'azione sismica.

•Individuazione, tramite latitudine e longitudine, dei parametri sismici di base a<sub>g</sub>, F<sub>0</sub> e T<sup>\*</sup><sub>c</sub> per tutti e quattro gli Stati Limite previsti (SLO, SLD, SLV e SLC); l'individuazione è stata effettuata interpolando tra i 4 punti più vicini al punto di riferimento dell'edificio.

•Determinazione dei coefficienti di amplificazione stratigrafica e topografica.

 $\cdot$ Calcolo del periodo T $_{\rm c}$  corrispondente all'inizio del tratto a velocità costante dello Spettro.

I dati così calcolati sono stati utilizzati per determinare gli Spettri di Progetto nelle verifiche agli Stati Limite considerate.

Si riportano di seguito le coordinate geografiche del sito rispetto al Datum **ED50**:

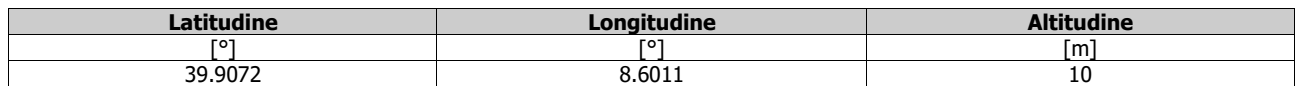

### **6.1 Verifiche di regolarità**

Sia per la scelta del metodo di calcolo, sia per la valutazione del fattore di struttura adottato, deve essere effettuato il controllo della regolarità della struttura.

La tabella seguente riepiloga, per la struttura in esame, le condizioni di regolarità in pianta ed in altezza soddisfatte.

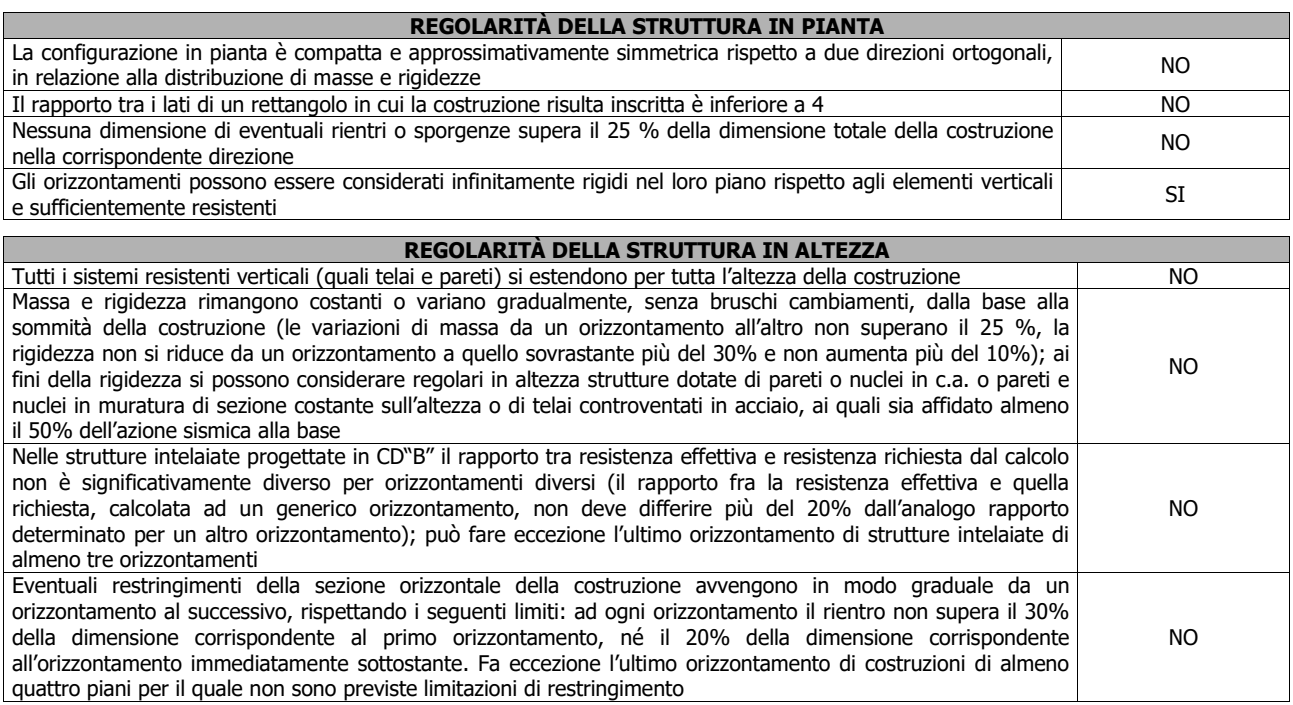

La rigidezza è calcolata come rapporto fra il taglio complessivamente agente al piano e δ, spostamento relativo di piano (il taglio di piano è la sommatoria delle azioni orizzontali agenti al di sopra del piano considerato).

La struttura è pertanto:

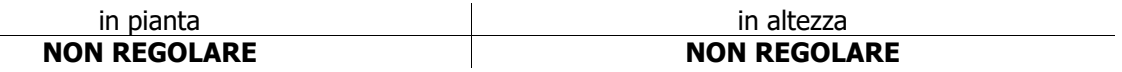

### **6.2 Classe di duttilità**

La classe di duttilità è rappresentativa della capacità dell'edificio di dissipare energia in campo anelastico per azioni cicliche ripetute.

Le deformazioni anelastiche devono essere distribuite nel maggior numero di elementi duttili, in particolare le travi, salvaguardando in tal modo i pilastri e soprattutto i nodi travi pilastro che sono gli elementi più fragili.

Il D.M. 14/01/2008 definisce due tipi di comportamento strutturale:

a)comportamento strutturale non-dissipativo; b)comportamento strutturale dissipativo.

Per strutture con comportamento strutturale dissipativo si distinguono due livelli di Capacità Dissipativa o Classi di Duttilità (CD).

-CD"A" (Alta); -CD"B" (Bassa).

La differenza tra le due classi risiede nell'entità delle plasticizzazioni cui ci si riconduce in fase di progettazione; per ambedue le classi, onde assicurare alla struttura un comportamento dissipativo e duttile evitando rotture fragili e la formazione di meccanismi instabili imprevisti, si fa ricorso ai procedimenti tipici della gerarchia delle resistenze.

La struttura in esame è stata progettata in classe di duttilità **classe "BASSA".**

### **6.3 Spettri di Progetto per S.L.U. e S.L.D.**

L'edificio è stato progettato per una **Vita Nominale** pari a **50** e per **Classe d'Uso** pari a **4**.

In base alle indagini geognostiche effettuate si è classificato il **suolo** di fondazione di **categoria C**, cui corrispondono i seguenti valori per i parametri necessari alla costruzione degli spettri di risposta orizzontale e verticale:

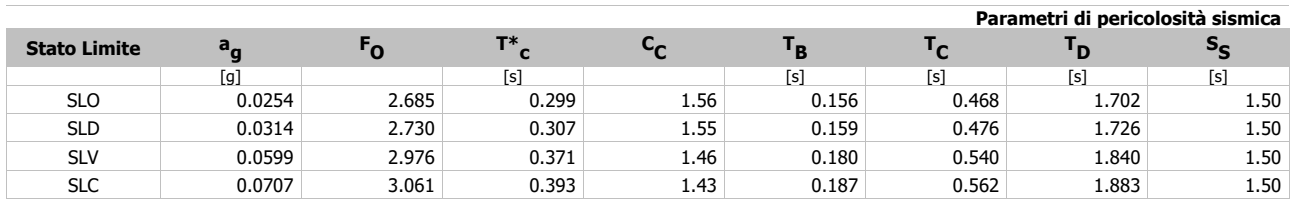

Per la definizione degli spettri di risposta, oltre all'accelerazione (a<sub>g</sub>) al suolo (dipendente dalla classificazione sismica del Comune) occorre determinare il Fattore di Struttura (q).

Il Fattore di struttura q è un fattore riduttivo delle forze elastiche introdotto per tenere conto delle capacità dissipative della struttura che dipende dal sistema costruttivo adottato, dalla Classe di Duttilità e dalla regolarità in altezza.

Si è inoltre assunto il **Coefficiente di Amplificazione Topografica** (S<sub>T</sub>) pari a **1,00**.

Per la struttura in esame sono stati determinati i seguenti valori:

Stato Limite di salvaguardia della Vita

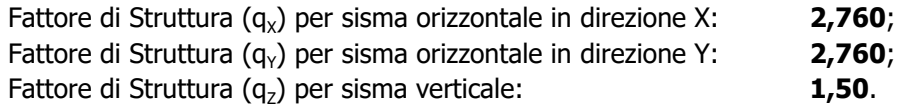

Di seguito si esplicita il calcolo del fattore di struttura utilizzato per il sisma orizzontale:

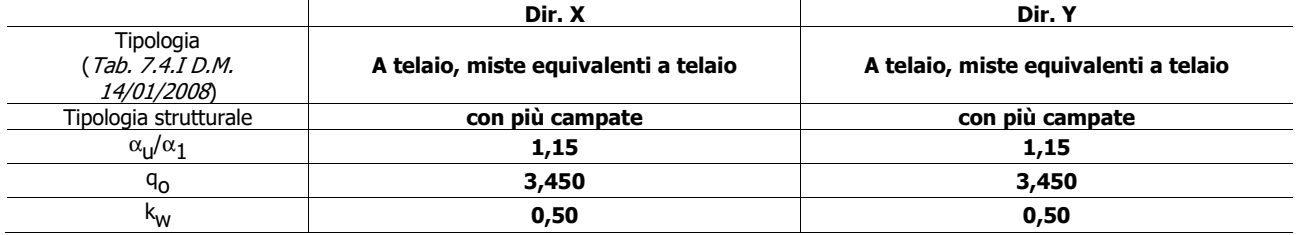

Il fattore di struttura è calcolato secondo la relazione (7.3.1) del par. 7.3.1 del D.M. 14/01/2008:

 $q = K_w \cdot q_o \cdot K_R$ ;

dove:

- q<sub>o</sub> è il valore massimo del fattore di struttura che dipende dal livello di duttilità attesa, dalla tipologia strutturale e dal rapporto  $\alpha_{\sf u}/\alpha_{\sf 1}$  tra il valore dell'azione sismica per il quale si verifica la formazione di un numero di cerniere plastiche tali da rendere la struttura labile e quello per il quale il primo elemento strutturale raggiunge la plasticizzazione a flessione;
- $\mathsf{K}_\mathsf{R}$  è un fattore riduttivo che dipende dalle caratteristiche di regolarità in altezza della costruzione, con valore pari ad 1 per costruzioni regolari in altezza e pari a 0,8 per costruzioni non regolari in altezza;
- $k_w$  è il coefficiente che riflette la modalità di collasso prevalente in sistemi strutturali con pareti.
- **N.B:** Per le costruzioni **regolari in pianta**, qualora non si proceda ad un'analisi non lineare finalizzata alla valutazione del rapporto  $\alpha_{\sf u}/\alpha_{\sf 1}$ , per esso possono essere adottati i valori indicati nei par. 7.4.3.2 del D.M. 14/01/2008 per le diverse tipologie costruttive. Per le costruzioni **non regolari in pianta**, si possono adottare valori di  $\alpha_{\sf u}/\alpha_{\sf 1}$  pari alla media tra 1,0 ed i valori di volta in volta forniti per le diverse tipologie costruttive.

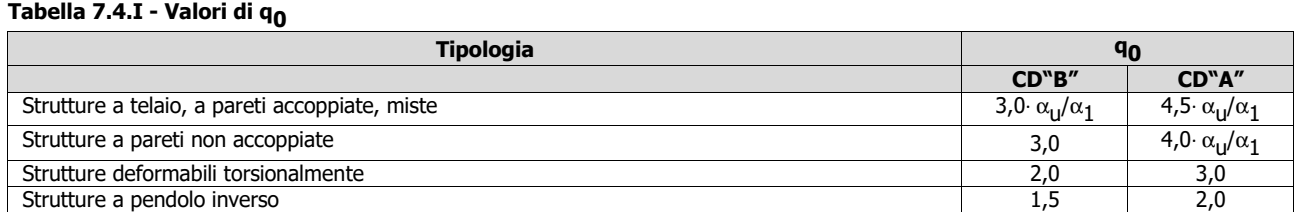

Gli spettri utilizzati sono riportati nella successiva figura.

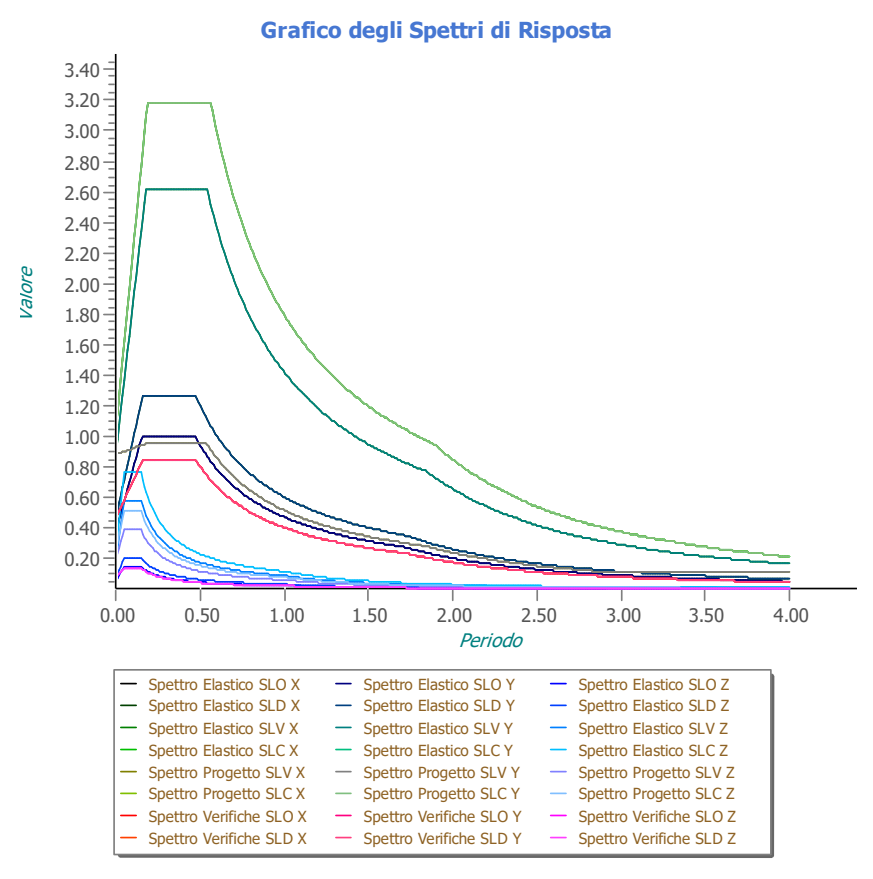

### **6.4 Metodo di Analisi**

Il calcolo delle azioni sismiche è stato eseguito in analisi dinamica modale, considerando il comportamento della struttura in regime elastico lineare.

Il numero di **modi di vibrazione** considerato (**15**) ha consentito, nelle varie condizioni, di mobilitare le seguenti percentuali delle masse della struttura:

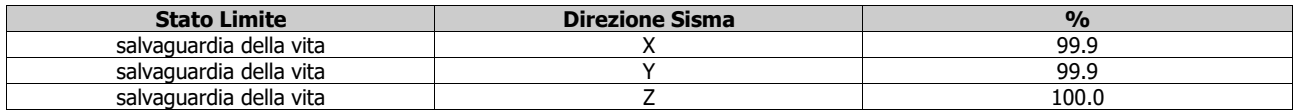

Per valutare la risposta massima complessiva di una generica caratteristica E, conseguente alla sovrapposizione dei modi, si è utilizzata una tecnica di combinazione probabilistica definita CQC (Complete Quadratic Combination - Combinazione Quadratica Completa):

$$
E = \sqrt{\sum_{i,j=1,n} \rho_{ij} \cdot E_i \cdot E_j}
$$
   
con 
$$
\rho_{ij} = \frac{8 \cdot \xi^2 \cdot (1 + \beta_{ij}) \cdot \beta_{ij}^{\frac{3}{2}}}{(1 - \beta_{ij}^2)^2 + 4 \cdot \xi^2 \cdot \beta_{ij} \cdot (1 + \beta_{ij}^2)}
$$
  $\beta_{ij} = \frac{\varpi_i}{\varpi_j}$ 

dove:

- n è il numero di modi di vibrazione considerati;
- ξ è il coefficiente di smorzamento viscoso equivalente espresso in percentuale;
- $β<sub>ii</sub>$  è il rapporto tra le frequenze di ciascuna coppia i-j di modi di vibrazione.

Le sollecitazioni derivanti da tali azioni sono state composte poi con quelle derivanti da carichi verticali, orizzontali non sismici secondo le varie combinazioni di carico probabilistiche. Il calcolo è stato effettuato mediante un programma agli elementi finiti le cui caratteristiche verranno descritte nel seguito.

Il calcolo degli effetti dell'azione sismica è stato eseguito con riferimento alla struttura spaziale, tenendo cioè conto degli elementi interagenti fra loro secondo l'effettiva realizzazione escludendo i tamponamenti. Non ci sono approssimazioni su tetti inclinati, piani sfalsati o scale, solette, pareti irrigidenti e nuclei.

Si è tenuto conto delle deformabilità taglianti e flessionali degli elementi monodimensionali; muri, pareti, setti, solette sono stati correttamente schematizzati tramite elementi finiti a tre/quattro nodi con comportamento a guscio (sia a piastra che a lastra).

Sono stati considerati sei gradi di libertà per nodo; in ogni nodo della struttura sono state applicate le forze sismiche derivanti dalle masse circostanti.

Le sollecitazioni derivanti da tali forze sono state poi combinate con quelle derivanti dagli altri carichi come prima specificato.

### **6.5 Valutazione degli spostamenti**

Gli spostamenti d<sub>e</sub> della struttura sotto l'azione sismica di progetto allo SLV sono stati ottenuti moltiplicando per il fattore  $\mu_{\rm d}$  i valori d<sub>ee</sub> ottenuti dall'analisi lineare, dinamica o statica, secondo l'espressione seguente:

 $d_{E} = \pm \mu_{d} \cdot d_{Ee}$ 

dove

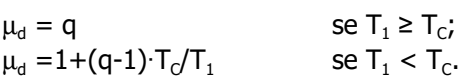

In ogni caso  $\mu_d \leq 5q - 4$ .

### **6.6 Combinazione delle componenti dell'azione sismica**

Le azioni orizzontali dovute al sisma sulla struttura vengono convenzionalmente determinate come agenti separatamente in due direzioni tra loro ortogonali prefissate. In generale, però, le componenti orizzontali del sisma devono essere considerate come agenti simultaneamente. A tale scopo, la combinazione delle componenti orizzontali dell'azione sismica è stata tenuta in conto come segue:

•gli effetti delle azioni dovuti alla combinazione delle componenti orizzontali dell'azione sismica sono stati valutati mediante le seguenti combinazioni:

$$
E_{\text{EdX}} \pm 0.30 E_{\text{EdY}} \qquad E_{\text{EdY}} \pm 0.30 E_{\text{EdX}}
$$

dove:

- $E_{FdX}$  rappresenta gli effetti dell'azione dovuti all'applicazione dell'azione sismica lungo l'asse orizzontale X scelto della struttura;
- E<sub>EdY</sub> rappresenta gli effetti dell'azione dovuti all'applicazione dell'azione sismica lungo l'asse orizzontale Y scelto della struttura.

L'azione sismica verticale deve essere considerata in presenza di: elementi pressoché orizzontali con luce superiore a 20 m, elementi pressoché orizzontali precompressi, elementi a sbalzo pressoché orizzontali con luce maggiore di 5 m, travi che sostengono colonne, strutture isolate.

La combinazione della componente verticale del sisma, qualora portata in conto, con quelle orizzontali è stata tenuta in conto come segue:

•gli effetti delle azioni dovuti alla combinazione delle componenti orizzontali e verticali del sisma sono stati valutati mediante le seguenti combinazioni:

 $E_{EdX} \pm 0.30E_{EdY} \pm 0.30E_{EdZ}$   $E_{EdY} \pm 0.30E_{EdX} \pm 0.30E_{EdZ}$   $E_{EdZ} \pm 0.30E_{EdX} \pm 0.30E_{EdY}$ 

dove:

 $E_{EdX}$  e  $E_{EdY}$  sono gli effetti dell'azione sismica nelle direzioni orizzontali prima definite;

 $E_{\text{eta}}$  rappresenta gli effetti dell'azione dovuti all'applicazione della componente verticale dell'azione sismica di progetto.

### **6.7 Eccentricità accidentali**

Per valutare le eccentricità accidentali, previste in aggiunta all'eccentricità effettiva sono state considerate condizioni di carico aggiuntive ottenute applicando l'azione sismica nelle posizioni del centro di massa di ogni piano ottenute traslando gli stessi, in ogni direzione considerata, di una distanza pari a +/- 5% della dimensione massima del piano in direzione perpendicolare all'azione sismica.

# **7 - AZIONI SULLA STRUTTURA**

I calcoli e le verifiche sono condotti con il metodo semiprobabilistico degli stati limite secondo le indicazioni del D.M. 14/01/2008. I carichi agenti sui solai, derivanti dall'analisi dei carichi, vengono ripartiti dal programma di calcolo in modo automatico sulle membrature (travi, pilastri, pareti, solette, platee, ecc.).

I carichi dovuti ai tamponamenti, sia sulle travi di fondazione che su quelle di piano, sono schematizzati come carichi lineari agenti esclusivamente sulle aste.

Su tutti gli elementi strutturali è inoltre possibile applicare direttamente ulteriori azioni concentrate e/o distribuite (variabili con legge lineare ed agenti lungo tutta l'asta o su tratti limitati di essa).

Le azioni introdotte direttamente sono combinate con le altre (carichi permanenti, accidentali e sisma) mediante le combinazioni di carico di seguito descritte; da esse si ottengono i valori probabilistici da impiegare successivamente nelle verifiche.

### **7.1 Stato Limite di Salvaguardia della Vita**

Le azioni sulla costruzione sono state cumulate in modo da determinare condizioni di carico tali da risultare più sfavorevoli ai fini delle singole verifiche, tenendo conto della probabilità ridotta di intervento simultaneo di tutte le azioni con i rispettivi valori più sfavorevoli, come consentito dalle norme vigenti. Per gli stati limite ultimi sono state adottate le combinazioni del tipo:

$$
\gamma_{GI} G_1 + \gamma_{GI} G_2 + \gamma_{I} P + \gamma_{QI} Q_{K1} + \gamma_{Q2} \psi_{02} Q_{K2} + \gamma_{Q3} \psi_{03} Q_{K3} + \dots \tag{1}
$$

dove:

- $G<sub>1</sub>$  rappresenta il peso proprio di tutti gli elementi strutturali; peso proprio del terreno, quando pertinente; forze indotte dal terreno (esclusi gli effetti di carichi variabili applicati al terreno); forze risultanti dalla pressione dell'acqua (quando si configurino costanti nel tempo);
- $G<sub>2</sub>$ rappresenta il peso proprio di tutti gli elementi non strutturali;
- P rappresenta l'azione di pretensione e/o precompressione;
- Q azioni sulla struttura o sull'elemento strutturale con valori istantanei che possono risultare sensibilmente diversi fra loro nel tempo:

-di lunga durata: agiscono con un'intensità significativa, anche non continuativamente, per un tempo non trascurabile rispetto alla vita nominale della struttura;

di breve durata: azioni che agiscono per un periodo di tempo breve rispetto alla vita nominale della struttura;

Qki rappresenta il valore caratteristico della i-esima azione variabile;

- γ<sub>g</sub>, γ<sub>q</sub>, γ<sub>p</sub> coefficienti parziali come definiti nella Tab. 2.6.I del D.M. 14/01/2008;
- $\Psi_{0i}$  sono i coefficienti di combinazione per tenere conto della ridotta probabilità di concomitanza delle azioni variabili con i rispettivi valori caratteristici.

Le **132 combinazioni** risultanti sono state costruite a partire dalle sollecitazioni caratteristiche calcolate per ogni condizione di carico elementare: ciascuna condizione di carico accidentale, a rotazione, è stata considerata sollecitazione di base  $(Q_{k1})$  nella formula precedente).

In zona sismica, oltre alle sollecitazioni derivanti dalle generiche condizioni di carico statiche, devono essere considerate anche le sollecitazioni derivanti dal sisma. L'azione sismica è stata combinata con le altre azioni secondo la seguente relazione:

dove:

$$
G_1+G_2+P+E+\Sigma_i\psi_{2i}\dot{ }^{\prime }Q_{ki}\dot{ }
$$

- E rappresenta l'azione sismica per lo stato limite in esame;
- $G<sub>1</sub>$ rappresenta peso proprio di tutti gli elementi strutturali;
- $G<sub>2</sub>$ rappresenta il peso proprio di tutti gli elementi non strutturali;
- P rappresenta l'azione di pretensione e/o precompressione;
- $\psi_{2i}$  coefficiente di combinazione delle azioni variabili Q<sub>i</sub>;
- $Q_{ki}$  valore caratteristico dell'azione variabile  $Q_i$ .

Gli effetti dell'azione sismica sono valutati tenendo conto delle masse associate ai seguenti carichi gravitazionali:

 $G_{K}+\Sigma_{i}(\psi_{2i}\cdot Q_{ki}).$ 

I valori dei coefficienti  $\psi_{2i}$  sono riportati nella seguente tabella:

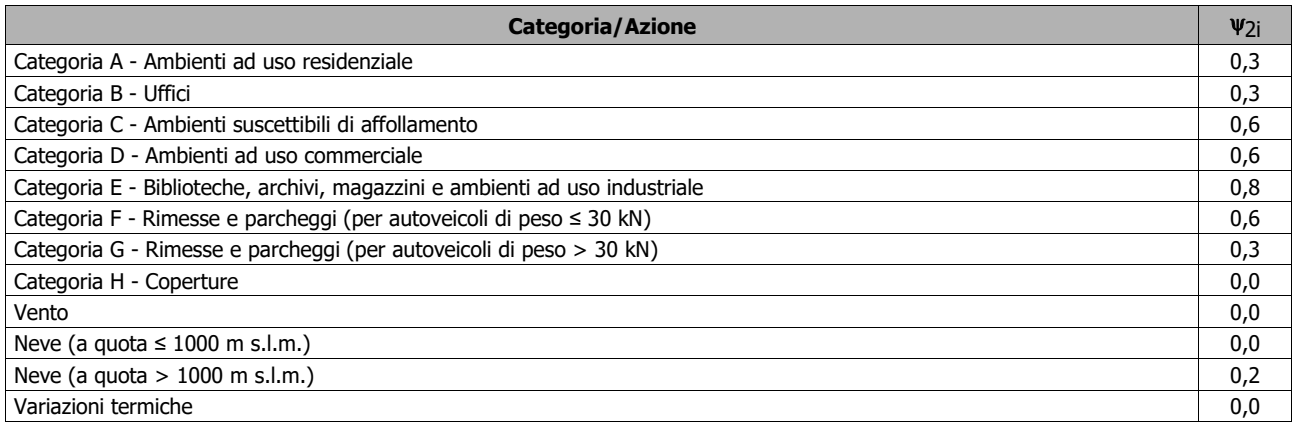

Le verifiche strutturali e geotecniche delle fondazioni, sono state effettuate con l'**Approccio 2** come definito al par. 2.6.1 del D.M. 14/01/2008, attraverso la combinazione **A1+M1+R3**. Le azioni sono state amplificate tramite i coefficienti della colonna A1 (STR) definiti nella Tab. 6.2.I del D.M. 14/01/2008.

I valori di resistenza del terreno sono stati ridotti tramite i coefficienti della colonna M1 definiti nella Tab. 6.2.II del D.M. 14/01/2008.

I valori calcolati delle resistenze totali dell'elemento strutturale sono stati divisi per i coefficienti R3 della Tab. 6.4.I del D.M. 14/01/2008 per le fondazioni superficiali.

Si è quindi provveduto a progettare le armature di ogni elemento strutturale per ciascuno dei valori ottenuti secondo le modalità precedentemente illustrate.

### **7.2 Stato Limite di Danno**

L'azione sismica, ottenuta dallo spettro di progetto per lo Stato Limite di Danno, è stata combinata con le altre azioni mediante una relazione del tutto analoga alla precedente:

$$
G_1+G_2+P+E+\Sigma_i\psi_{2i}\!\cdot\!Q_{ki}\!\cdot\!
$$

dove:

E rappresenta l'azione sismica per lo stato limite in esame;

 $G<sub>1</sub>$ rappresenta peso proprio di tutti gli elementi strutturali;

 $G<sub>2</sub>$ rappresenta il peso proprio di tutti gli elementi non strutturali;

P rappresenta l'azione di pretensione e/o precompressione;

 $\psi_{2i}$  coefficiente di combinazione delle azioni variabili Q<sub>i</sub>;

 $Q_{ki}$  valore caratteristico dell'azione variabile  $Q_i$ .

Gli effetti dell'azione sismica sono valutati tenendo conto delle masse associate ai seguenti carichi gravitazionali:

$$
G_{k}+\Sigma_{l}(\psi_{2i}\,Q_{ki}).
$$

I valori dei coefficienti  $\psi_{2i}$  sono riportati nella tabella di cui allo SLV.

### **7.3 Stati Limite di Esercizio**

Allo Stato Limite di Esercizio le sollecitazioni con cui sono state semiprogettate le aste in c.a. sono state ricavate applicando le formule riportate nel D.M. 14/01/2008 al par. 2.5.3. Per le verifiche agli stati limite di esercizio, a seconda dei casi, si fa riferimento alle seguenti combinazioni di carico:

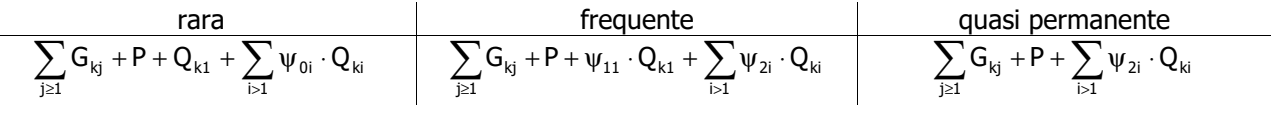

dove:

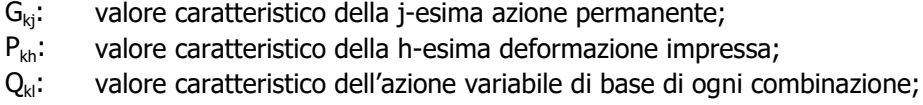

- $Q_{ki}$ : valore caratteristico della i-esima azione variabile;
- $\psi_{0i}$ : coefficiente atto a definire i valori delle azioni ammissibili di durata breve ma ancora significativi nei riguardi della possibile concomitanza con altre azioni variabili;
- $\psi_{1i}$ : coefficiente atto a definire i valori delle azioni ammissibili ai frattili di ordine 0,95 delle distribuzioni dei valori istantanei;
- $\psi_{2i}$ : coefficiente atto a definire i valori quasi permanenti delle azioni ammissibili ai valori medi delle distribuzioni dei valori istantanei.

Ai coefficienti  $\psi_{0i}$ ,  $\psi_{1i}$ ,  $\psi_{2i}$  sono attribuiti i seguenti valori:

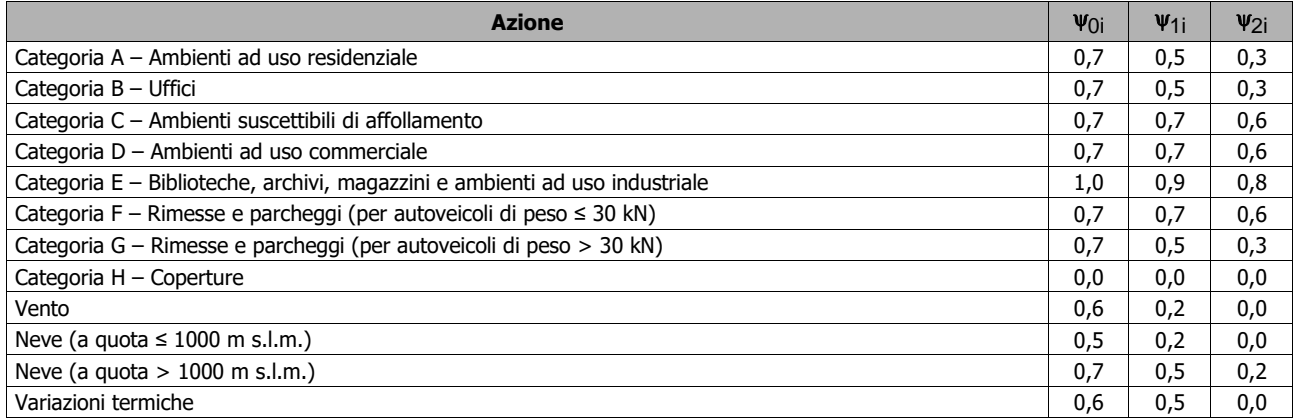

In maniera analoga a quanto illustrato nel caso dello SLU le combinazioni risultanti sono state costruite a partire dalle sollecitazioni caratteristiche calcolate per ogni condizione di carico; a turno ogni condizione di carico accidentale è stata considerata sollecitazione di base  $[Q_{k1}$  nella formula (1)], con ciò dando origine a tanti valori combinati. Per ognuna delle combinazioni ottenute, in funzione dell'elemento (trave, pilastro, etc...) sono state effettuate le verifiche allo SLE (tensioni, deformazioni e fessurazione).

### **7.4 Azione del Vento**

L'applicazione dell'azione del vento sulla struttura si articola in due fasi:

1.calcolo della pressione Normale e Tangenziale lungo l'altezza dell'edificio;

2.trasformazione delle pressioni in forze (lineari/concentrate) sugli elementi (strutturali/non strutturali) dell'edificio.

#### **7.4.1 Calcolo pressione normale e tangenziale** •**Pressione Normale**

La pressione Normale del vento è data dall'espressione:

$$
p = q_b \cdot c_e \cdot c_p \cdot c_d \qquad \qquad \text{(relazione 3.3.2 - D.M. 14/01/2008)};
$$

dove

-q<sub>b</sub>: la pressione cinetica di riferimento data dall'espressione:

$$
q_b = \frac{1}{2} \cdot \rho \cdot v_b^2(T_R)
$$

<sup>b</sup> <sup>b</sup> = ⋅ρ⋅ (relazione 3.3.4 - D.M. 14/01/2008);

con:

ρ: densità dell'aria (assunta pari a 1,25 kg/m3);

 $\mathsf{v}_\mathsf{b}(\mathsf{T}_\mathsf{R})$ : velocità di riferimento del vento (in m/s), data da:

 $\mathsf{v}_{\mathsf{b}}(\mathsf{T}_{\mathsf{R}}) = \alpha_{\mathsf{R}} \cdot \mathsf{v}_{\mathsf{b}}$ , con:

 $\alpha_{\mathsf{R}}$ : coefficiente dato dalla seguente relazione:

$$
\alpha_R\,=0.75\cdot\sqrt{1-0.2\cdot\ln\!\!\left[-\ln\!\!\left(1-\frac{1}{T_R}\right)\right]}
$$

(relazione C3.3.2 - Circolare 02-02-2009 n. 617);

v<sub>b</sub>: velocità di riferimento del vento associata ad un periodo di ritorno di 50 anni, data da:

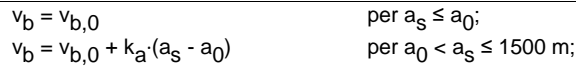

dove:

v<sub>b,0</sub>, a<sub>0</sub>, k<sub>a</sub>: parametri forniti dalla Tab. 3.3.I del par. 3.3.2 D.M. 14/01/2008;

a<sub>s</sub>: altitudine sul livello del mare (m.s.l.m) del sito ove sorge la costruzione;

 $T_{\mathsf{R}}$ : periodo di ritorno espresso in anni [10 anni; 500 anni].

-C<sub>e</sub>: coefficiente di esposizione, che per altezza sul suolo (z) non maggiori di 200 m è dato dalla formula:

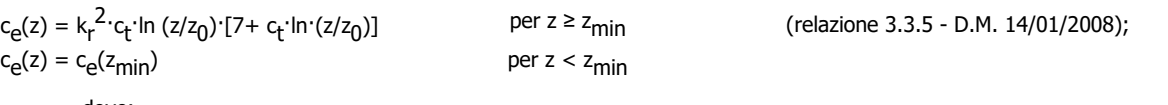

dove:

k<sub>r</sub> , z<sub>0</sub> , z<sub>min</sub>: parametri forniti dalla Tab. 3.3.II del par. 3.3.7 D.M. 14/01/2008 (*funzione della categoria di esposizione* del sito e della classe di rugosità del terreno);

c t : coefficiente di topografia (assunto pari ad 1).

-cp : coefficiente di forma (o coefficiente aerodinamico), funzione della tipologia e della geometria della costruzione e del suo orientamento rispetto alla direzione del vento.

- $c_d$ : coefficiente dinamico (assunto pari ad 1; par. 3.3.8 - D.M. 14/01/2008).

#### •**Pressione Tangenziale**

L'azione tangente per unità di superficie parallela alla direzione del vento è data dall'espressione

 $p_f = q_b$ · $c_e$ · $c_f$ (relazione 3.3.3 - D.M. 14/01/2008);

dove

-q<sub>b</sub>, c<sub>e</sub>: definiti in precedenza;

c<sub>f</sub>: coefficiente d'attrito, funzione della scabrezza della superficie sulla quale il vento esercita l'azione tangente funzione (valori presi dalla Tab. C3.3.1 della Circolare 02-02-2009 n. 617).

Per il caso in esame:

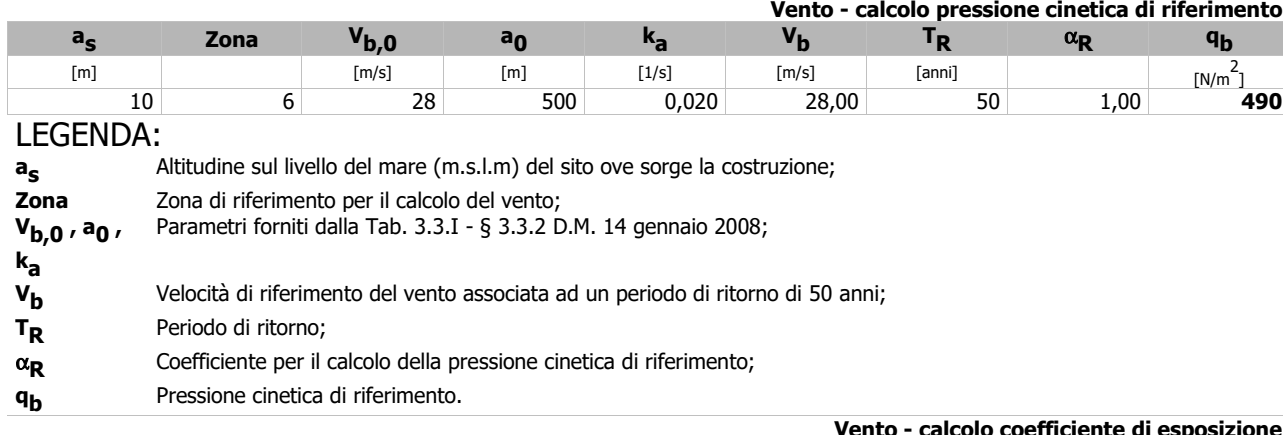

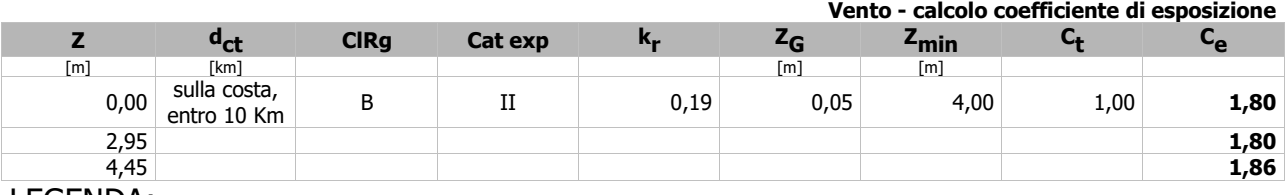

LEGENDA:

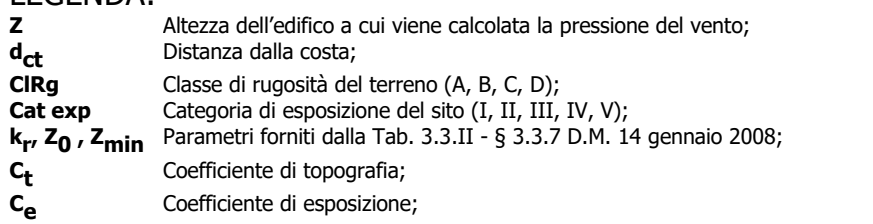

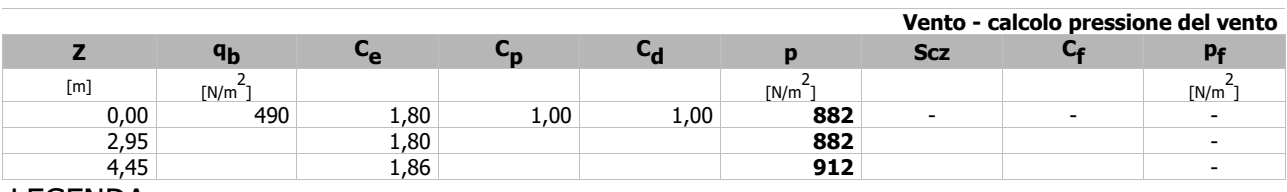

LEGENDA:

**Z** Altezza dell'edifico a cui viene calcolata la pressione del vento;

**q<sub>b</sub>** Pressione cinetica di riferimento.<br>**C<sub>o</sub>** Coefficiente di esposizione;

Coefficiente di esposizione;

**Cp** Coefficiente di forma/aerodinamico.

(\*) Valorizzato al momento del calcolo della pressione agente sul singolo elemento strutturale ed è funzione della posizione dello stesso (sopravento/sottovento);

- **Cd** Coefficiente dinamico;
- **p** Pressione normale (senza il contributo di C<sub>p</sub>);
- **Scz** Scabrezza della superficie (liscia, scabra, molto scabra);
- **Cf** Coefficiente d'attrito;
- **pf** Pressione tangenziale (senza il contributo di C<sub>p</sub>).

### **7.4.2 Applicazione delle forze sulla struttura**

Per ogni superficie esposta all'azione del vento si individua la posizione del baricentro e in corrispondenza di esso, dal diagramma delle pressioni dell'edificio, si ricava la pressione per unità di superficie. Per gli elementi **strutturali** la pressione è trasformata in:

-forze lineari per i beam (pilastri e travi);

-forze nodali per le shell (pareti, muri e solette).

Per gli elementi **non strutturali** (*tamponature, solai e balconi*) la forza totale (pressione nel baricentro x superficie) viene divisa per il perimetro in modo da ottenere una forza per unità di lunghezza che viene applicata sugli elementi strutturali confinanti.

# **8 - CODICE DI CALCOLO IMPIEGATO**

### **8.1 Denominazione**

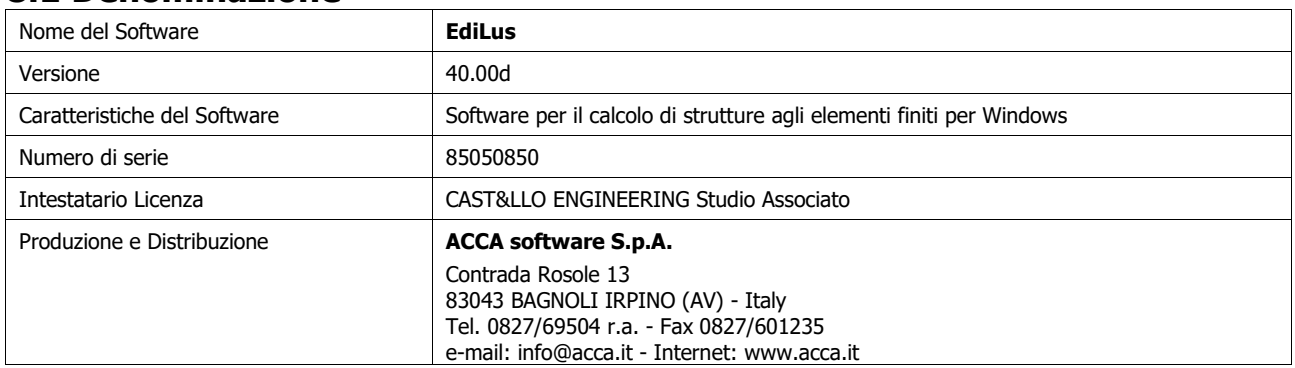

### **8.2 Sintesi delle funzionalità generali**

Il pacchetto consente di modellare la struttura, di effettuare il dimensionamento e le verifiche di tutti gli elementi strutturali e di generare gli elaborati grafici esecutivi.

È una procedura integrata dotata di tutte le funzionalità necessarie per consentire il calcolo completo di una struttura mediante il metodo degli elementi finiti (FEM); la modellazione della struttura è realizzata tramite elementi Beam (travi e pilastri) e Shell (platee, pareti, solette, setti, travi-parete).

L'input della struttura avviene per oggetti (travi, pilastri, solai, solette, pareti, etc.) in un ambiente grafico integrato; il modello di calcolo agli elementi finiti, che può essere visualizzato in qualsiasi momento in una apposita finestra, viene generato dinamicamente dal software.

Apposite funzioni consentono la creazione e la manutenzione di archivi Sezioni, Materiali e Carichi; tali archivi

sono generali, nel senso che sono creati una tantum e sono pronti per ogni calcolo, potendoli comunque integrare/modificare in ogni momento.

L'utente non può modificare il codice ma soltanto eseguire delle scelte come:

•definire i vincoli di estremità per ciascuna asta (vincoli interni) e gli eventuali vincoli nei nodi (vincoli esterni);

- •modificare i parametri necessari alla definizione dell'azione sismica;
- •definire condizioni di carico;
- •definire gli impalcati come rigidi o meno.

Il programma è dotato di un manuale tecnico ed operativo. L'assistenza è effettuata direttamente dalla casa produttrice, mediante linea telefonica o e-mail.

Il calcolo si basa sul solutore agli elementi finiti MICROSAP prodotto dalla società TESYS srl. La scelta di tale codice è motivata dall'elevata affidabilità dimostrata e dall'ampia documentazione a disposizione, dalla quale risulta la sostanziale uniformità dei risultati ottenuti su strutture standard con i risultati internazionalmente accettati ed utilizzati come riferimento.

Tutti i risultati del calcolo sono forniti, oltre che in formato numerico, anche in formato grafico permettendo così di evidenziare agevolmente eventuali incongruenze.

Il programma consente la stampa di tutti i dati di input, dei dati del modello strutturale utilizzato, dei risultati del calcolo e delle verifiche dei diagrammi delle sollecitazioni e delle deformate.

### **8.3 Sistemi di Riferimento**

#### **8.3.1 Riferimento globale**

Il sistema di riferimento globale, rispetto al quale va riferita l'intera struttura, è costituito da una terna di assi cartesiani sinistrorsa O, X, Y, Z (X, Y, e Z sono disposti e orientati rispettivamente secondo il pollice, l'indice ed il medio della mano destra, una volta posizionati questi ultimi a 90° tra loro).

### **8.3.2 Riferimento locale per travi**

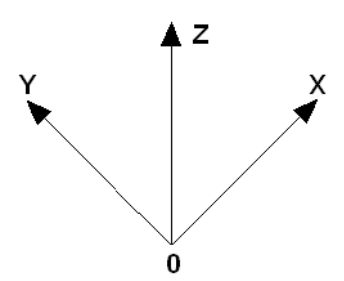

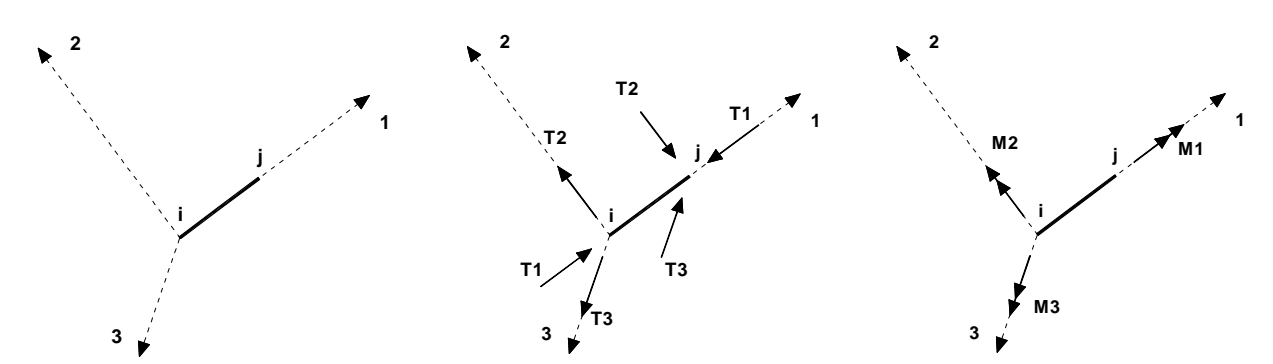

L'elemento Trave è un classico elemento strutturale in grado di ricevere Carichi distribuiti e Carichi Nodali applicati ai due nodi di estremità; per effetto di tali carichi nascono, negli estremi, sollecitazioni di taglio, sforzo normale, momenti flettenti e torcenti.

Definiti i e j (nodi iniziale e finale della Trave) viene individuato un sistema di assi cartesiani 1-2-3 locale all'elemento, con origine nel Nodo i così composto:

•asse 1 orientato dal nodo i al nodo j;

•assi 2 e 3 appartenenti alla sezione dell'elemento e coincidenti con gli assi principali d'inerzia della sezione stessa.

Le sollecitazioni verranno fornite in riferimento a tale sistema di riferimento:

1. Sollecitazione di Trazione o Compressione  $T_1$  (agente nella direzione i-j);

2.Sollecitazioni taglianti T<sub>2</sub> e T<sub>3</sub>, agenti nei due piani 1-2 e 1-3, rispettivamente secondo l'asse 2 e l'asse 3;

3. Sollecitazioni che inducono flessione nei piani 1-3 e 1-2 (M<sub>2</sub> e M<sub>3</sub>);

4. Sollecitazione torcente  $M_1$ .

### **8.3.3 Riferimento locale per pilastri**

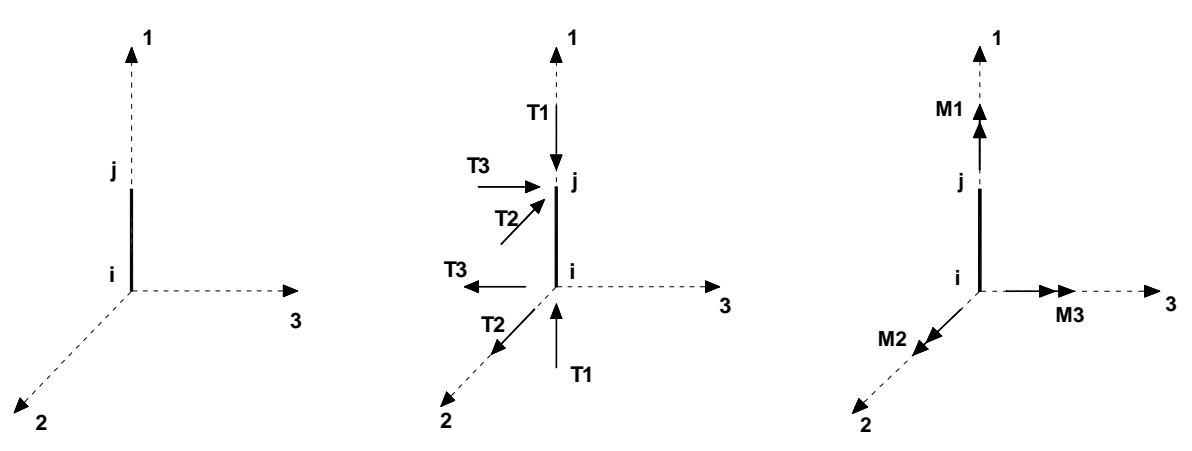

Definiti i e j come i due nodi iniziale e finale del pilastro, viene individuato un sistema di assi cartesiani 1-2-3 locale all'elemento, con origine nel Nodo i così composto:

- •asse 1 orientato dal nodo i al nodo j;
- •asse 2 perpendicolare all' asse 1, parallelo e discorde all'asse globale Y;
- •asse 3 che completa la terna destrorsa, parallelo e concorde all'asse globale X.

Tale sistema di riferimento è valido per Pilastri con angolo di rotazione pari a '0' gradi; una rotazione del pilastro nel piano XY ha l'effetto di ruotare anche tale sistema (ad es. una rotazione di '90' gradi porterebbe l'asse 2 a essere parallelo e concorde all'asse X, mentre l'asse 3 sarebbe parallelo e concorde all'asse globale Y). La rotazione non ha alcun effetto sull'asse 1 che coinciderà sempre e comunque con l'asse globale Z.

Per quanto riguarda le sollecitazioni si ha:

- $\bullet$ una forza di trazione o compressione  $T_{1}$ , agente lungo l'asse locale 1;
- •due forze taglianti  $T_2$  e  $T_3$  agenti lungo i due assi locali 2 e 3;
- •due vettori momento (flettente)  $M_2$  e  $M_3$  agenti lungo i due assi locali 2 e 3;
- •un vettore momento (torcente)  $M_1$  agente lungo l'asse locale nel piano 1.

### **8.3.4 Riferimento locale per pareti**

Una parete è costituita da una sequenza di setti; ciascun setto è caratterizzato da un sistema di riferimento locale 1-2-3 così individuato:

•asse 1, coincidente con l'asse globale Z;

•asse 2, parallelo e discorde alla linea d'asse della traccia del setto in pianta;

•asse 3, ortogonale al piano della parete, che completa la terna levogira.

Su ciascun setto l'utente ha la possibilità di applicare uno o più carichi uniformemente distribuiti comunque orientati nello spazio; le componenti di tali carichi possono essere fornite, a discrezione dell'utente, rispetto al riferimento globale X,Y,Z oppure rispetto al riferimento locale 1,2,3 appena definito.

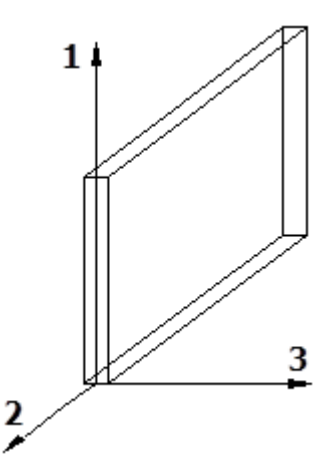

Si rende necessario, a questo punto, meglio precisare le modalità con cui EdiLus restituisce i risultati di calcolo.

Nel modello di calcolo agli elementi finiti ciascun setto è discretizzato in una serie di elementi tipo "shell" interconnessi; il solutore agli elementi finiti integrato nel programma EdiLus, definisce un riferimento locale per ciascun elemento shell e restituisce i valori delle tensioni esclusivamente rispetto a tali riferimenti.

Il software EdiLus provvede ad omogeneizzare tutti i valori riferendoli alla terna 1-2-3. Tale operazione consente, in fase di input, di ridurre al mimino gli errori dovuti alla complessità d'immissione dei dati stessi ed allo stesso tempo di restituire all'utente dei risultati facilmente interpretabili.

Tutti i dati cioè, sia in fase di input che in fase di output, sono organizzati secondo un criterio razionale vicino al modo di operare del tecnico e svincolato dal procedimento seguito dall'elaboratore elettronico.

In tal modo ad esempio, il significato dei valori delle tensioni può essere compreso con immediatezza non solo dal progettista che ha operato con il programma ma anche da un tecnico terzo non coinvolto nell'elaborazione; entrambi, così, potranno controllare con facilità dal tabulato di calcolo, la congruità dei valori riportati.

Un'ultima notazione deve essere riservata alla modalità con cui il programma fornisce le armature delle pareti, con riferimento alla faccia anteriore e posteriore.

La faccia anteriore è quella di normale uscente concorde all'asse 3 come prima definito o, identicamente, quella posta alla destra dell'osservatore che percorresse il bordo superiore della parete concordemente al verso di tracciamento.

#### **8.3.5 Riferimento locale per solette e platee**

Ciascuna soletta e platea è caratterizzata da un sistema di riferimento locale 1,2,3 così definito:

•asse 1, coincidente con la direzione principale di armatura;

•asse 2, coincidente con la direzione secondaria di armatura;

•asse 3, ortogonale al piano della parete, che completa la terna levogira.

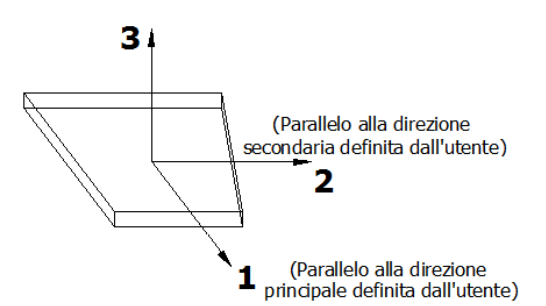

### **8.4 Modello di Calcolo**

Il modello della struttura viene creato automaticamente dal codice di calcolo, individuando i vari elementi strutturali e fornendo le loro caratteristiche geometriche e meccaniche.

Viene definita un'opportuna numerazione degli elementi (nodi, aste, shell) costituenti il modello, al fine di individuare celermente ed univocamente ciascun elemento.

Qui di seguito è fornita una rappresentazione grafica dettagliata della discretizzazione operata con evidenziazione dei nodi e degli elementi.

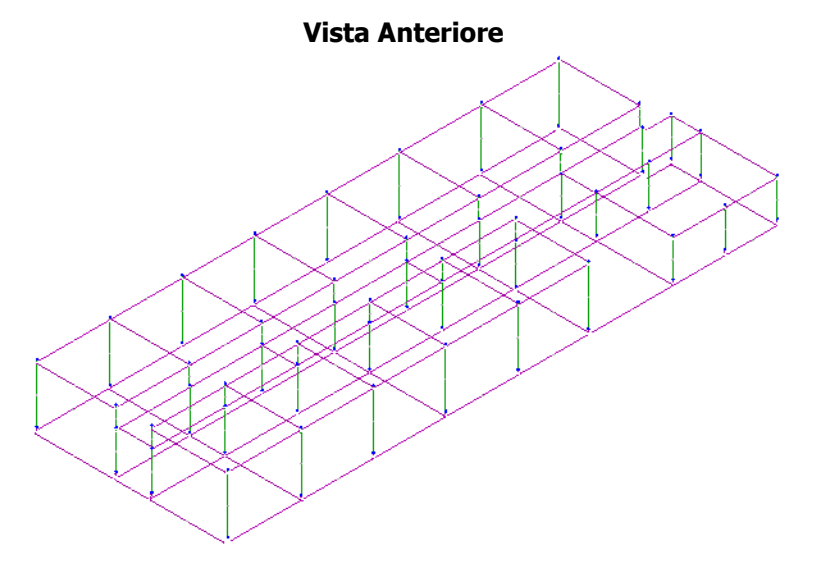

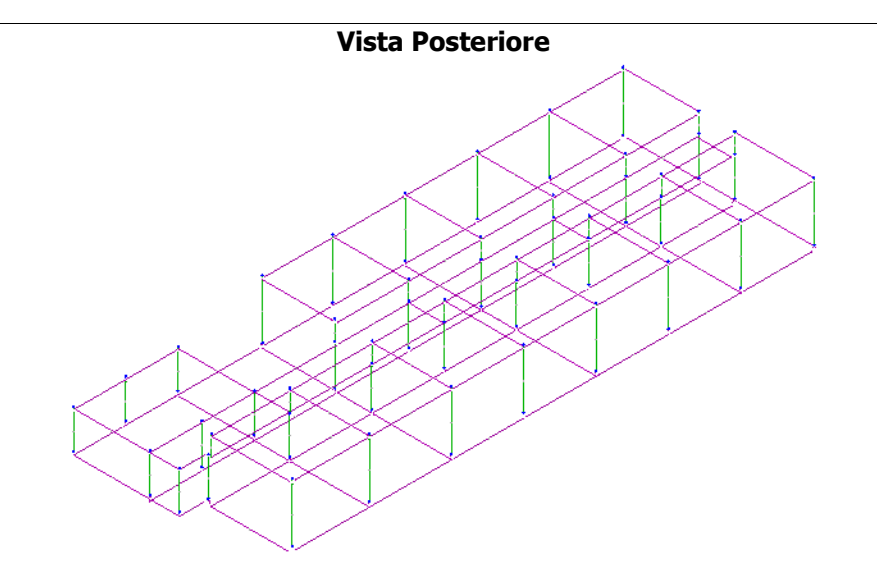

Dalle illustrazioni precedenti si evince come le aste, sia travi che pilastri, siano schematizzate con un tratto flessibile centrale e da due tratti (braccetti) rigidi alle estremità. I nodi vengono posizionati sull'asse verticale dei pilastri, in corrispondenza dell'estradosso della trave più alta che in esso si collega. Tramite i braccetti i tratti flessibili sono quindi collegati ad esso.

In questa maniera il nodo risulta perfettamente aderente alla realtà poiché vengono presi in conto tutti gli eventuali disassamenti degli elementi con gli effetti che si possono determinare, quali momenti flettenti/torcenti aggiuntivi.

Le sollecitazioni vengono determinate, com'è corretto, solo per il tratto flessibile. Sui tratti rigidi, infatti, essendo (teoricamente) nulle le deformazioni le sollecitazioni risultano indeterminate.

Questa schematizzazione dei nodi viene automaticamente realizzata dal programma anche quando il nodo sia determinato dall'incontro di più travi senza il pilastro, o all'attacco di travi/pilastri con elementi shell.

## **9 PROGETTO E VERIFICA DEGLI ELEMENTI STRUTTURALI**

La verifica degli elementi allo SLU avviene col seguente procedimento:

•si costruiscono le combinazioni non sismiche in base al D.M. 14/01/2008, ottenendo un insieme di sollecitazioni;

•si combinano tali sollecitazioni con quelle dovute all'azione del sisma secondo quanto indicato nel par. 2.5.3, relazione (2.5.5) del D.M. 14/01/2008;

•per sollecitazioni semplici (flessione retta, taglio, etc.) si individuano i valori minimo e massimo con cui progettare o verificare l'elemento considerato; per sollecitazioni composte (pressoflessione retta/deviata) vengono eseguite le verifiche per tutte le possibili combinazioni e solo a seguito di ciò si individua quella che ha originato il minimo coefficiente di sicurezza.

### **9.1 Verifiche di Resistenza**

#### **9.1.1 Elementi in C.A.**

Illustriamo, in dettaglio, il procedimento seguito in presenza di pressoflessione deviata (pilastri e trave di sezione generica):

•per tutte le terne Mx, My, N, individuate secondo la modalità precedentemente illustrata, si calcola il coefficiente di sicurezza in base alla formula 4.1.10 del D.M. 14/01/2008, effettuando due verifiche a pressoflessione retta con la seguente formula:

$$
\left(\frac{M_{Ex}}{M_{Rx}}\right)^{\alpha}+\left(\frac{M_{Ey}}{M_{Ry}}\right)^{\alpha}\leq 1
$$

dove:

 $M_{F_X}$ ,  $M_{F_Y}$  sono i valori di calcolo delle due componenti di flessione retta dell'azione attorno agli assi di flessione X ed Y del sistema di riferimento locale;

 $M_{Rx}$ ,  $M_{Rx}$  sono i valori di calcolo dei momenti resistenti di pressoflessione retta corrispondenti allo sforzo assiale  $N_{Ed}$  valutati separatamente attorno agli assi di flessione.

L'esponente  $\alpha$  può dedursi in funzione della geometria della sezione, della percentuale meccanica dell'armatura e della sollecitazione di sforzo normale agente.

•se per almeno una di queste terne la relazione 4.1.10 non è rispettata, si incrementa l'armatura variando il diametro delle barre utilizzate e/o il numero delle stesse in maniera iterativa fino a quando la suddetta relazione è rispettata per tutte le terne considerate.

Sempre quanto concerne il progetto degli elementi in c.a. illustriamo in dettaglio il procedimento seguito per le travi verificate/semiprogettate a pressoflessione retta:

•per tutte le coppie Mx, N, individuate secondo la modalità precedentemente illustrata, si calcola il coefficiente di sicurezza in base all'armatura adottata;

•se per almeno una di queste coppie esso è inferiore all'unità, si incrementa l'armatura variando il diametro delle barre utilizzate e/o il numero delle stesse in maniera iterativa fino a quando il coefficiente di sicurezza risulta maggiore o al più uguale all'unità per tutte le coppie considerate.

Una volta semiprogettate le armature allo SLU, si procede alla verifica delle sezioni allo Stato Limite di Esercizio con le sollecitazioni derivanti dalle combinazioni rare, frequenti e quasi permanenti; se necessario, le armature vengono integrate per far rientrare le tensioni entro i massimi valori previsti.

Successivamente si procede alle verifiche alla deformazione, quando richiesto, ed alla fessurazione che, come è noto, sono tese ad assicurare la durabilità dell'opera nel tempo.

#### **9.1.1.1 Fondazioni superficiali**

Le metodologie, i modelli usati ed i risultati del calcolo del **carico limite** sono esposti nella relazione GEOTECNICA.

#### **9.2 Gerarchia delle Resistenze**

#### **9.2.1 Elementi in C.A.**

Relativamente agli elementi in c.a., sono state applicate le disposizioni contenute al par. 7.4.4 del D.M. 14/01/2008. Più in particolare:

•per le **travi**, al fine di escludere la formazione di meccanismi inelastici dovuti al **taglio**, le sollecitazioni di calcolo si ottengono sommando il contributo dovuto ai carichi gravitazionali agenti sulla trave, considerata incernierata agli estremi, alle sollecitazioni di taglio corrispondenti alla formazione delle cerniere plastiche nella trave e prodotte dai momenti resistenti delle due sezioni di estremità, amplificati del fattore di sovraresistenza  $\gamma_{\rm Rd}$  assunto pari, rispettivamente, ad 1,20 per strutture in CD"A", ad 1,00 per strutture in CD"B". La verifica di resistenza è eseguita secondo le indicazioni del par. 7.4.4.1.2.2.

•per i **pilastri**, al fine di scongiurare l'attivazione di meccanismi fragili globali, come il meccanismo di "piano debole" che comporta la plasticizzazione, anticipata rispetto alle travi, di gran parte dei pilastri di un piano, il progetto a **flessione** delle zone dissipative dei pilastri è effettuato considerando le sollecitazioni corrispondenti alla resistenza delle zone dissipative delle travi amplificata mediante il coefficiente  $\gamma_{\text{Rd}}$  che vale 1,3 in CD"A" e 1,1 per CD"B". In tali casi, generalmente, il meccanismo dissipativo prevede la localizzazione delle cerniere alle estremità delle travi e le sollecitazioni di progetto dei pilastri possono essere ottenute a partire dalle resistenze d'estremità delle travi che su di essi convergono, facendo in modo che, per ogni nodo trave-pilastro ed ogni direzione e verso dell'azione sismica, la resistenza complessiva dei pilastri sia maggiore della resistenza complessiva delle travi amplificata del coefficiente γRd, in accordo con la formula (7.4.4) del D.M. 14/01/2008. Le verifiche di resistenza sono eseguite secondo le indicazioni del par. 7.4.4.2.2.1.

Al fine di escludere la formazione di meccanismi inelastici dovuti al **taglio**, le sollecitazioni di calcolo da utilizzare per le verifiche ed il dimensionamento delle armature si ottengono dalla condizione di equilibrio del pilastro soggetto all'azione dei momenti resistenti nelle sezioni di estremità superiore ed inferiore secondo l'espressione (7.4.5). Le verifiche di resistenza sono eseguite secondo le indicazioni del par. 7.4.4.2.2.2.

•per i **nodi trave-pilastro**, si deve verificare che la resistenza del nodo sia tale da assicurare che non pervenga a rottura prima delle zone della trave e del pilastro ad esso adiacente. L'azione di taglio, agente in direzione orizzontale per le varie direzioni del sisma, nel nucleo di calcestruzzo del nodo è calcolata secondo l'espressione (7.4.6) per i nodi interni e (7.4.7) per quelli esterni. Le verifiche di resistenza sono eseguite invece secondo le indicazioni del par. 7.4.4.3.1.

•per i **setti** sismo resistenti, le sollecitazioni di calcolo sono determinate secondo quanto indicato nel par. 7.4.4.5.1. Le verifiche di resistenza sono eseguite invece secondo le indicazioni del par. 7.4.4.5.2.

#### **9.2.2 Fondazioni**

Per quanto riguarda la struttura di fondazione sono applicate le disposizioni contenute al par. 7.2.5 del D.M. 14/01/2008. Più in particolare:

•le azioni trasmesse in fondazione derivano dall'analisi del comportamento dell'intera struttura, condotta esaminando la sola struttura in elevazione alla quale sono applicate le azioni statiche e sismiche; •il dimensionamento della struttura di fondazione e la verifica di sicurezza del complesso fondazioneterreno sono eseguite, nell'ipotesi di comportamento strutturale dissipativo, assumendo come azioni in fondazione quelle trasferite dagli elementi soprastanti amplificate di un coefficiente  $\gamma_{\text{RA}}$  pari a 1,1 in CD"B" e 1,3 in CD"A".

### **9.3 Verifiche SLD**

Essendo la struttura di **Classe 4** sono state condotte le Verifiche allo Stato Limite di Danno come indicato al par. 7.3.7.1 del D.M. 14/01/2008, assumendo fattori parziali dei materiali  $\gamma_m$  pari a 1.

# **10 - TABULATI DI CALCOLO**

#### **MATERIALI CALCESTRUZZO ARMATO**

**Caratteristiche calcestruzzo armato**

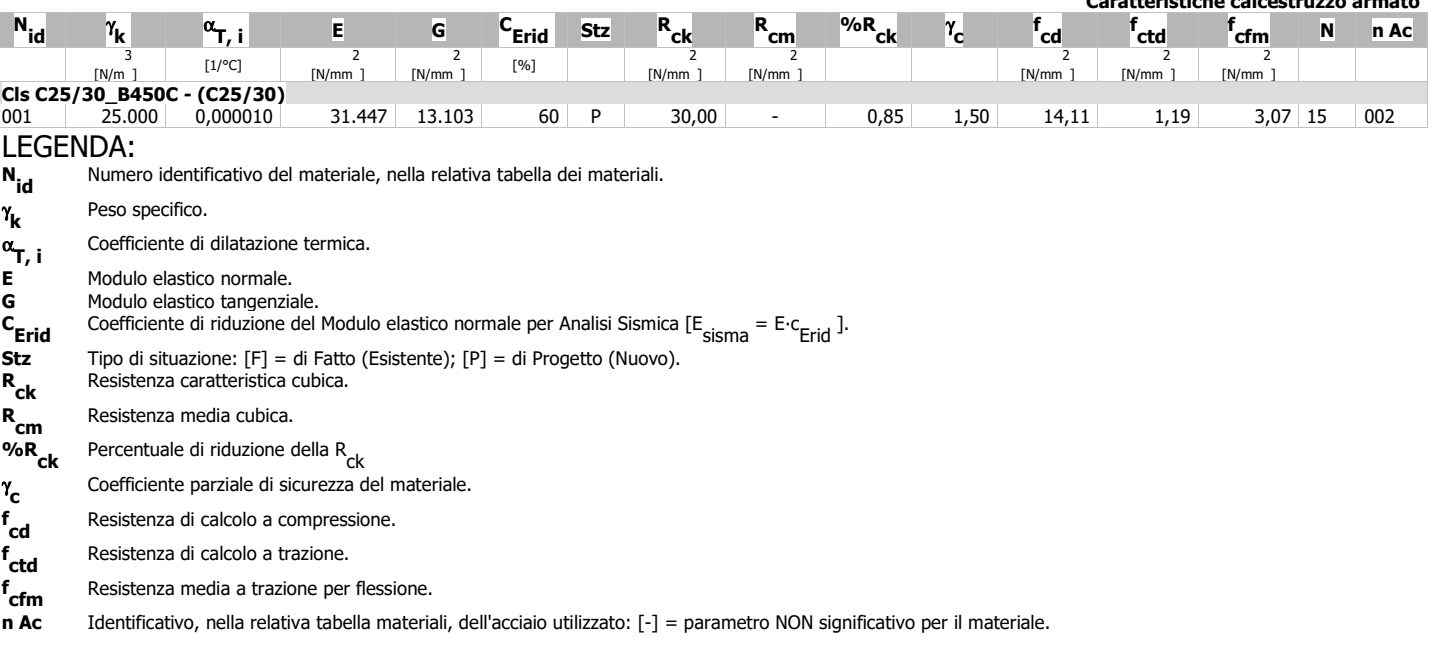

### **MATERIALI ACCIAIO**

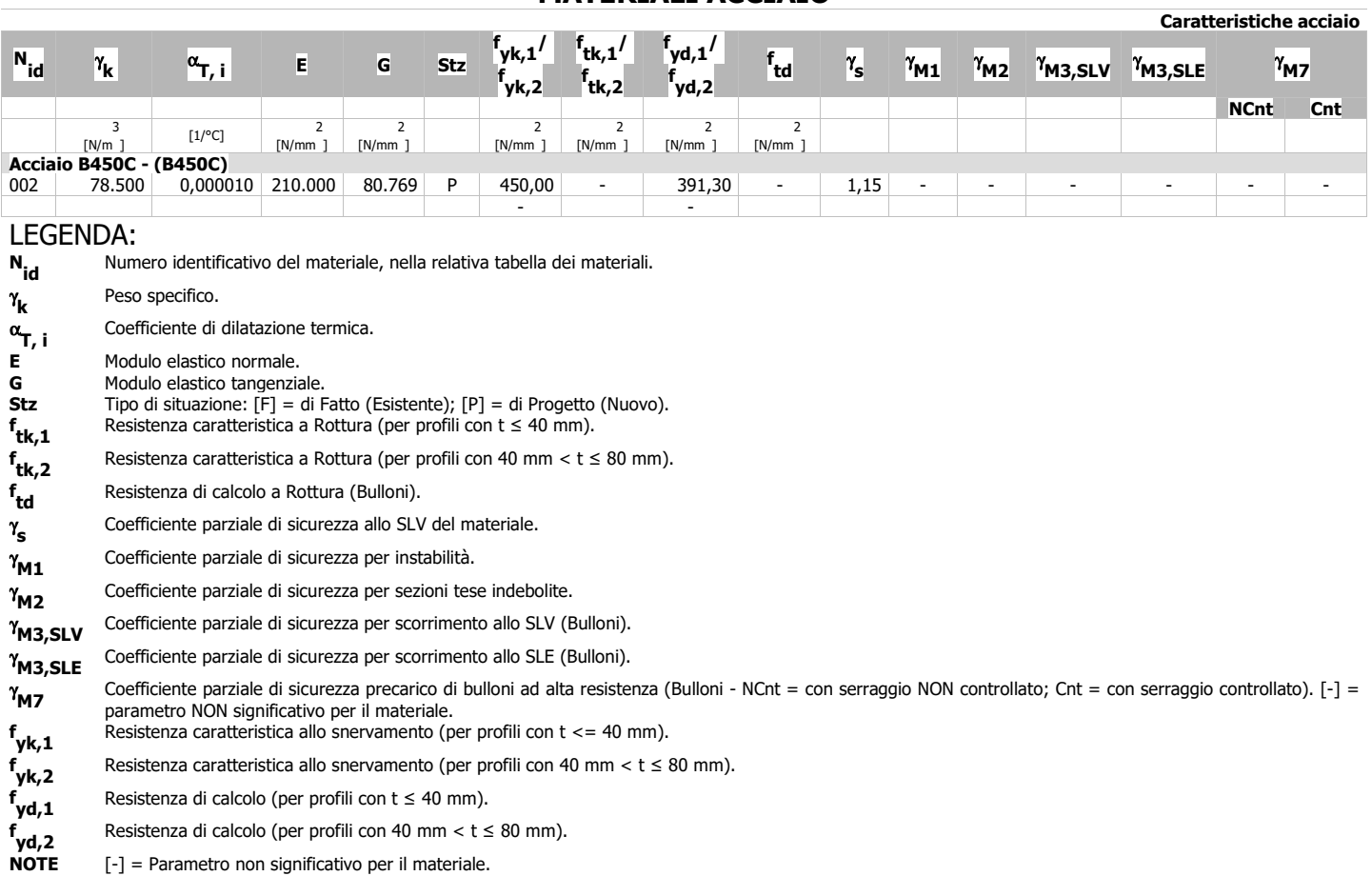

#### **TENSIONI AMMISSIBILI ALLO SLE DEI VARI MATERIALI**

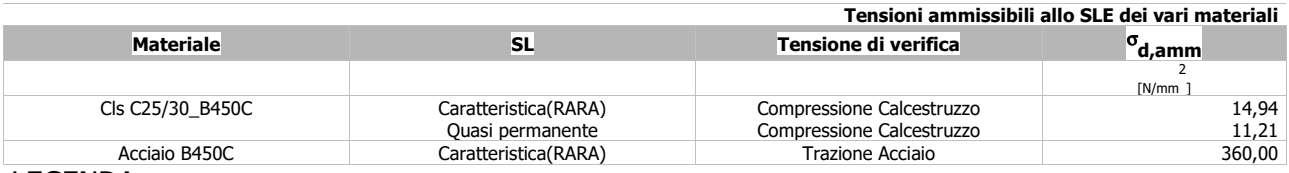

LEGENDA:<br>sl

Stato limite di esercizio per cui si esegue la verifica.

 $\sigma$ <sub>d,amm</sub> Tensione ammissibile per la verifica.

#### **TERRENI**

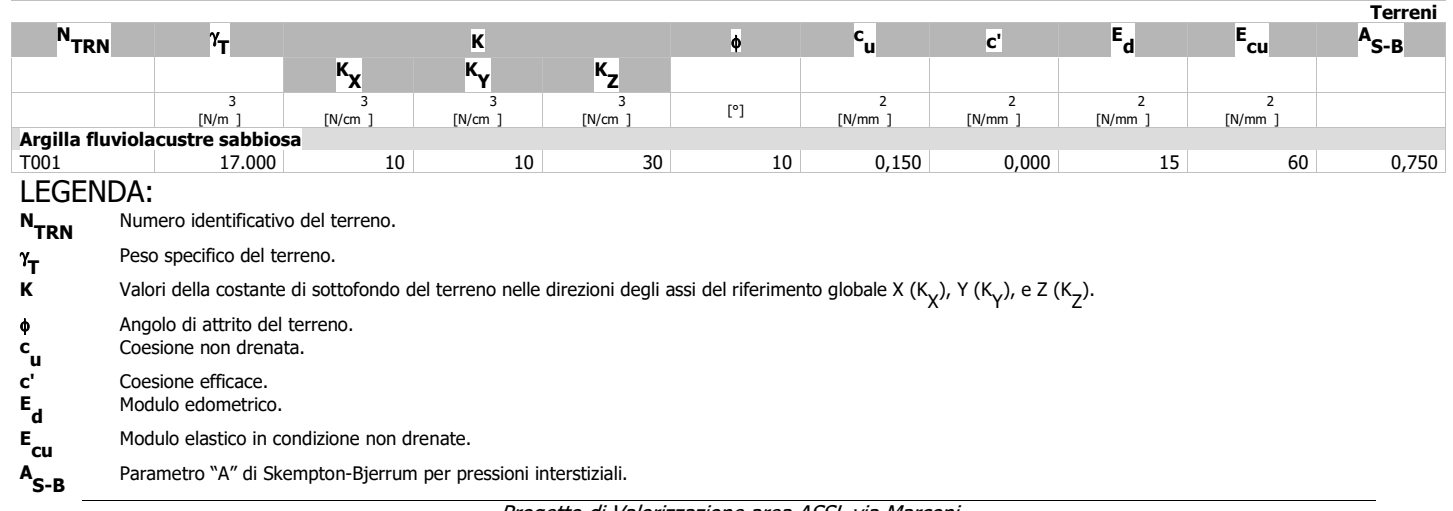

#### **SEZIONI ASTE**

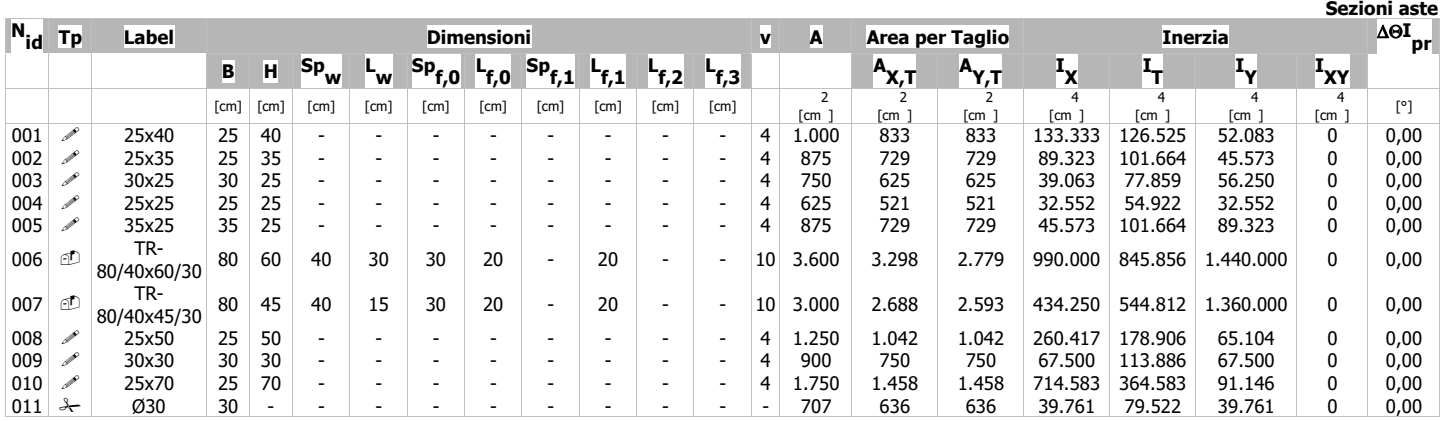

### LECENDA.

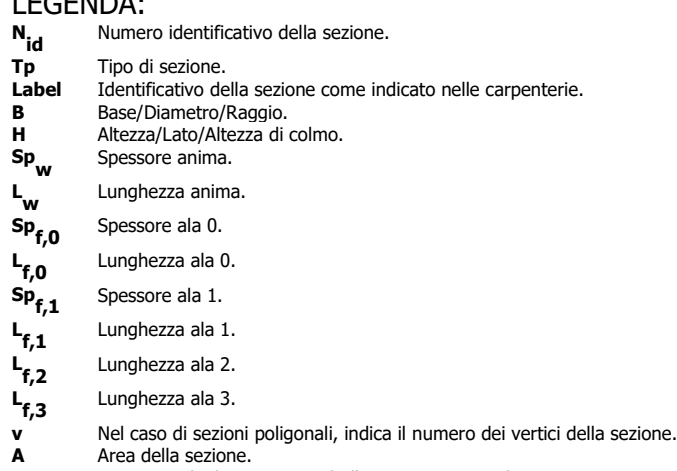

∆Θ**I pr** Rotazione degli assi principali d'inerzia rispetto agli assi X, Y, espresse in gradi sessadecimali.

**Inerzia** Inerzie della sezione rispetto agli assi.

#### **ANALISI CARICHI**

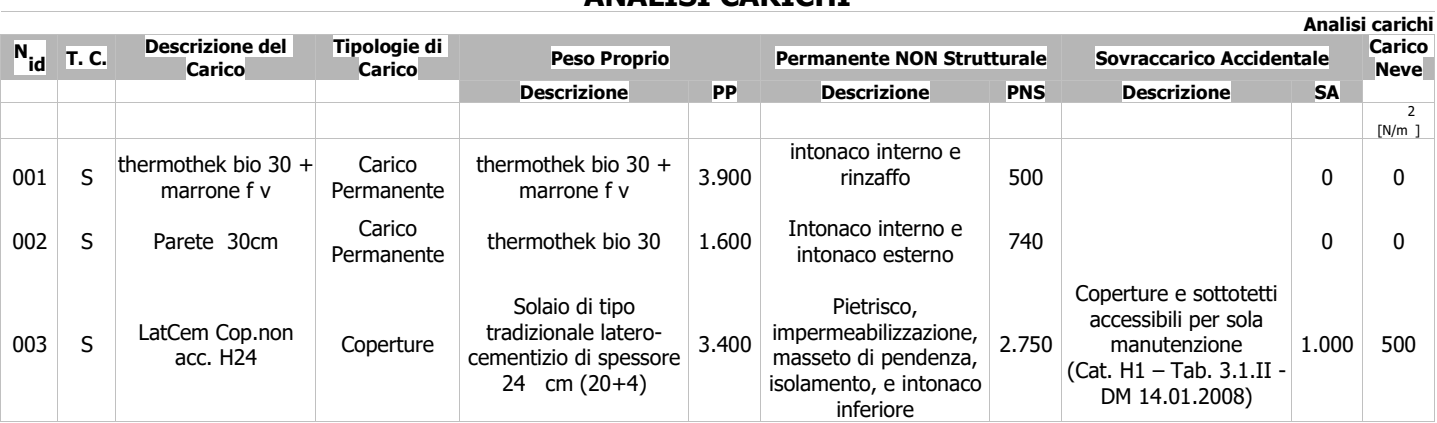

#### LEGENDA:

**N id** Numero identificativo dell'analisi di carico.

**T. C.** Identificativo del tipo di carico: [S] = Superficiale - [L] = Lineare - [C] = Concentrato.

**PP, PNS, SA** Valori, rispettivamente, del Peso Proprio, del Sovraccarico Permanente NON strutturale, del Sovraccarico Accidentale. Secondo il tipo di carico indicato nella colonna ''T.C.'' (''S'' - ''L'' - ''C''), i valori riportati nelle colonne ''PP'', ''PNS'' e ''SA'', sono espressi in [N/m<sup>2</sup> ] per carichi Superficiali, [N/m] per carichi Lineari, [N] per carichi Concentrati.

#### **TIPOLOGIE DI CARICO**

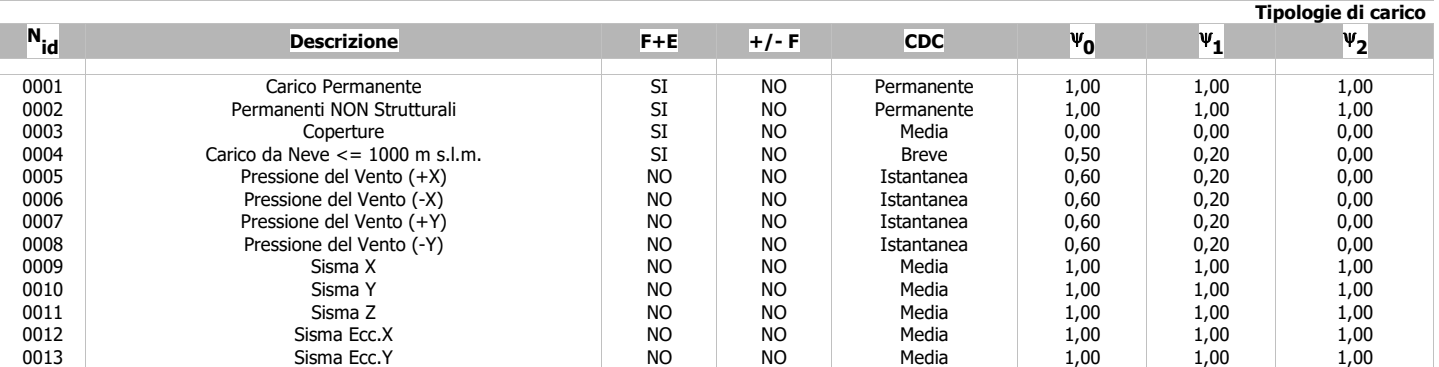

LEGENDA:

**N**

**N<sub>id</sub>** Numero identificativo della Tipologia di Carico.<br>**F+E** Indica se la tipologia di carico considerata è AG **F+E** Indica se la tipologia di carico considerata è AGENTE con il sisma.

**+/- F** Indica se la tipologia di carico è ALTERNATA (cioè considerata due volte con segno opposto) o meno.

**CDC** Indica la classe di durata del carico.

NOTA: dato significativo solo per elementi in materiale legnoso.

ψ **0** Coefficiente riduttivo dei carichi allo SLU e SLE (carichi rari).

ψ **1** Coefficiente riduttivo dei carichi allo SLE (carichi frequenti).

ψ **2** Coefficiente riduttivo dei carichi allo SLE (carichi frequenti e quasi permanenti).

#### **DATI GENERALI ANALISI SISMICA**

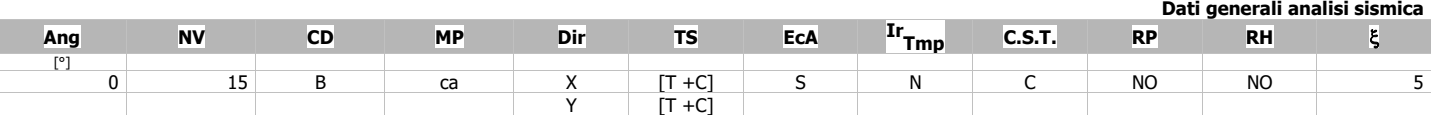

LEGENDA:

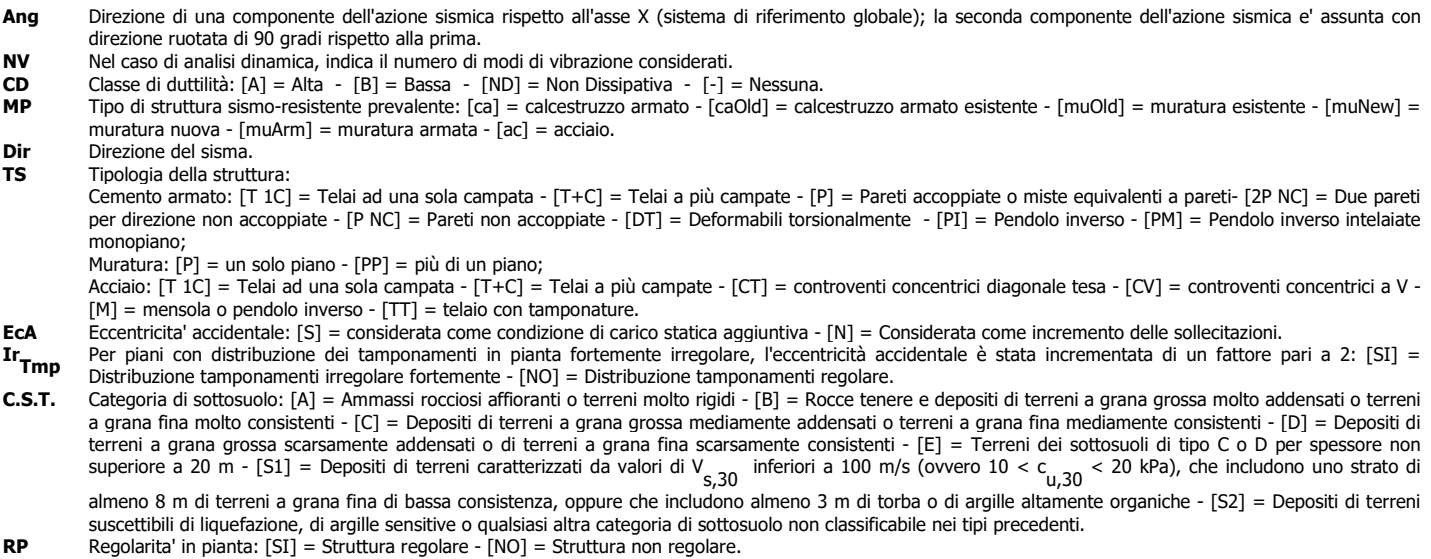

**RH** Regolarita' in altezza: [SI] = Struttura regolare - [NO] = Struttura non regolare.

ξ Coefficiente viscoso equivalente.<br> **NOTE** [-] = Parametro non significativo **NOTE** [-] = Parametro non significativo per il tipo di calcolo effettuato.

### **DATI GENERALI ANALISI SISMICA - FATTORI DI STRUTTURA**

**Fattori di struttura**

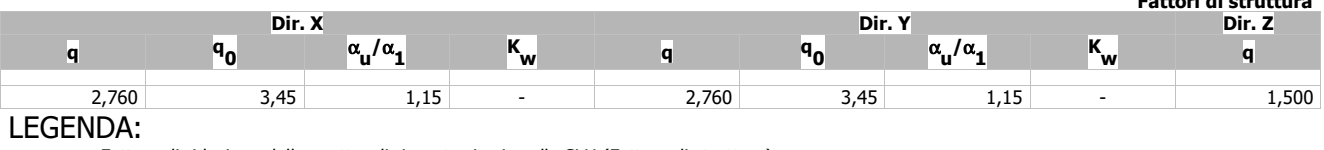

**q** Fattore di riduzione dello spettro di risposta sismico allo SLU (Fattore di struttura).

**q 0** Valore di base.

**Kw**

α **u /**α **1** Rapporto di sovraresistenza.

Fattore di riduzione di q<sub>0</sub>.

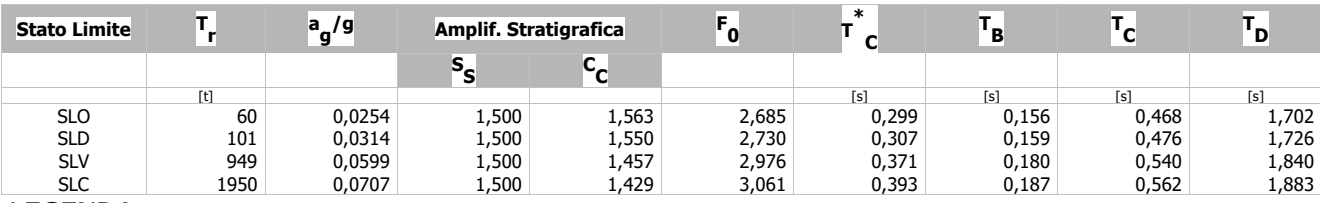

#### LEGENDA:

**T r** Periodo di ritorno dell'azione sismica. [t] = anni.

**a g /g** Coefficiente di accelerazione al suolo.

**S S** Coefficienti di Amplificazione Stratigrafica allo SLO/SLD/SLV/SLC.

**C C** Coefficienti di Amplificazione di Tc allo SLO/SLD/SLV/SLC.

**F 0** Valore massimo del fattore di amplificazione dello spettro in accelerazione orizzontale.

**T \*** Periodo di inizio del tratto a velocità costante dello spettro in accelerazione orizzontale.

**C T B** Periodo di inizio del tratto accelerazione costante dello spettro di progetto.

**T C** Periodo di inizio del tratto a velocità costante dello spettro di progetto.

**T D** Periodo di inizio del tratto a spostamento costante dello spettro di progetto.

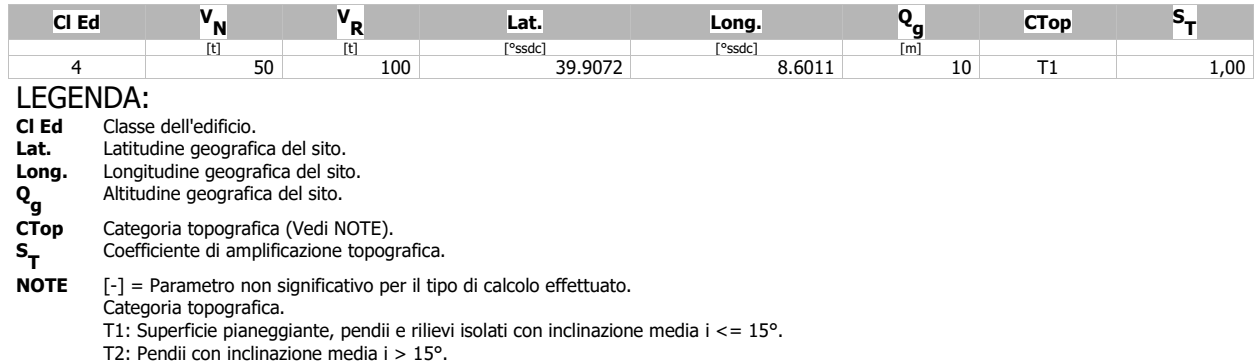

T3: Rilievi con larghezza in cresta molto minore che alla base e inclinazione media 15° <= i <= 30°.

T4: Rilievi con larghezza in cresta molto minore che alla base e inclinazione media i > 30°.

### **PRINCIPALI ELEMENTI ANALISI SISMICA**

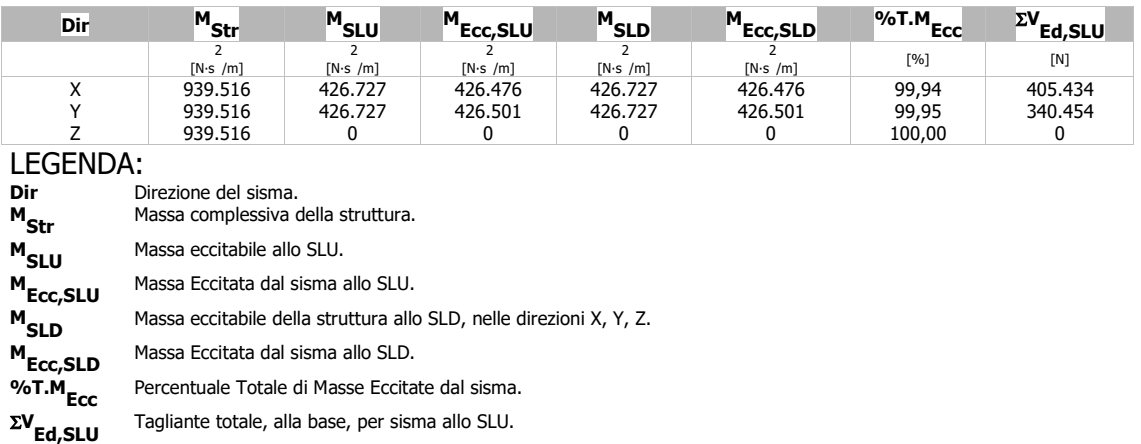

#### **RIEPILOGO MODI DI VIBRAZIONEMODI DI VIBRAZIONE N.15**

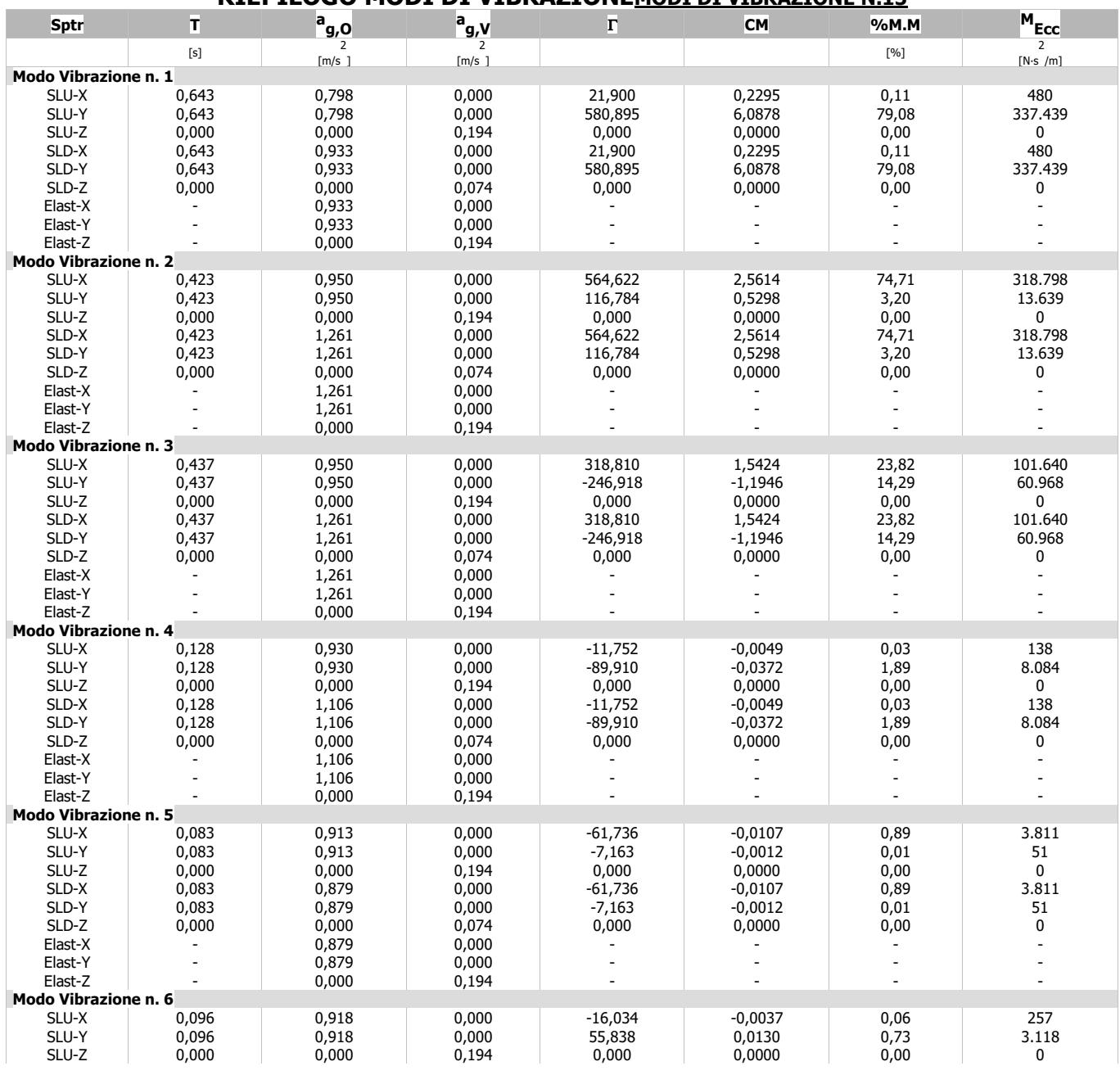

Progetto di Valorizzazione area ASSL via Marconi

Realizzazione di un edificio con destinazione archivio cartaceo

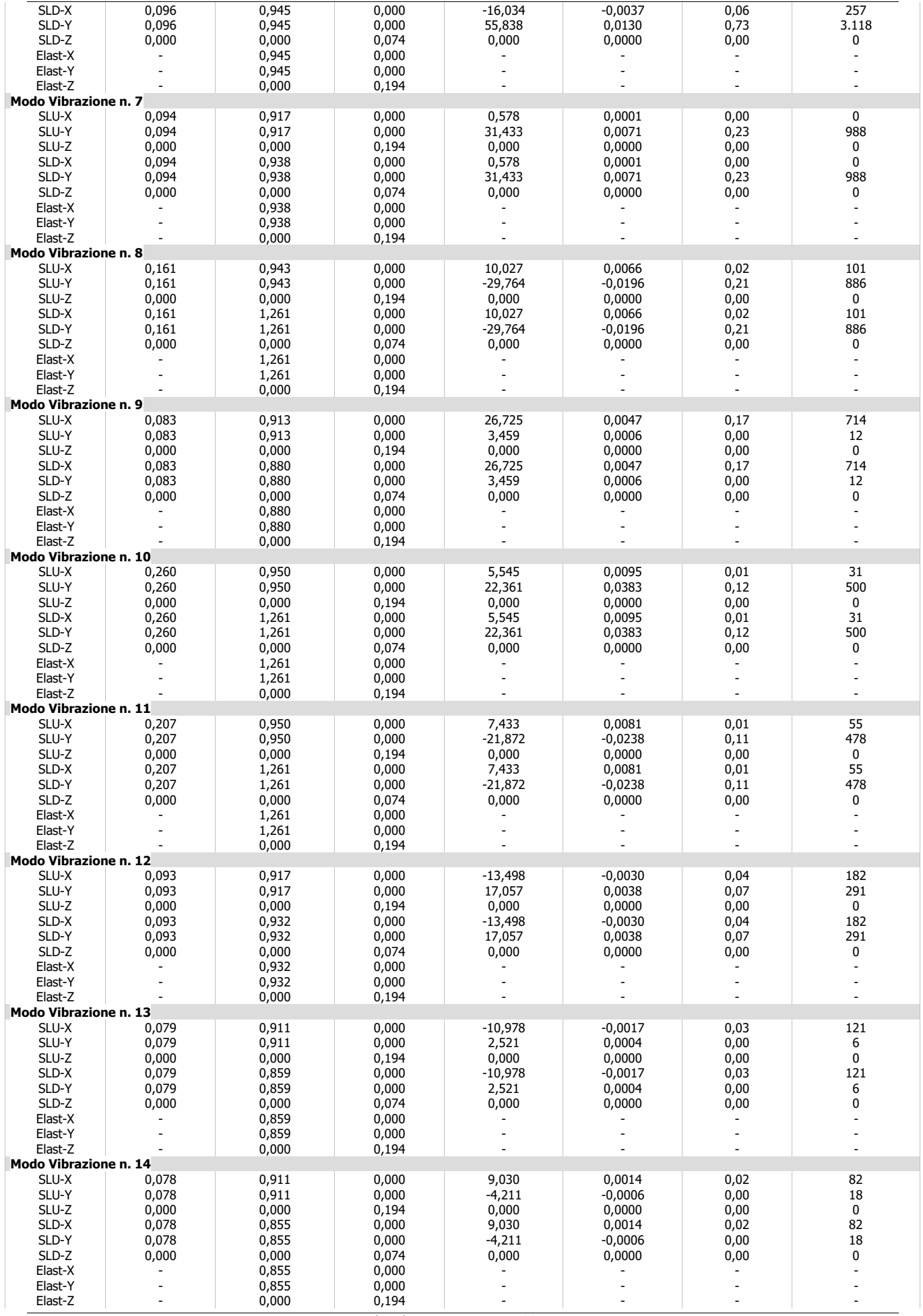

Progetto di Valorizzazione area ASSL via Marconi

Realizzazione di un edificio con destinazione archivio cartaceo

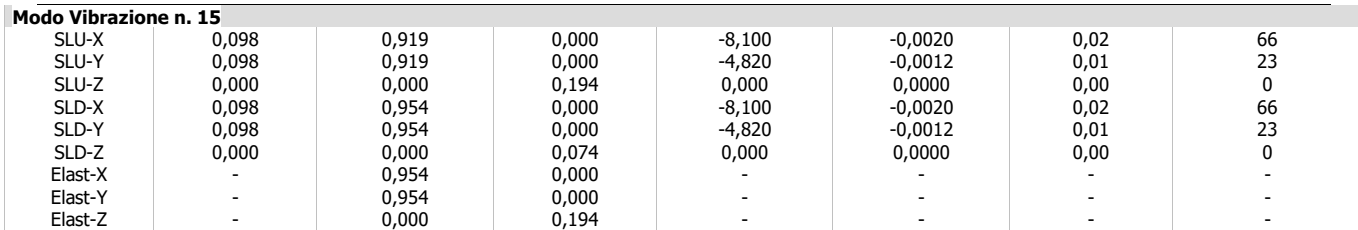

# LEGENDA:<br>**Sptr** Spett

**Sptr** Spettro di risposta considerato.<br> **T** Periodo del Modo di vibrazione. Periodo del Modo di vibrazione.

**a g,O** Valore dell'Accelerazione Spettrale Orizzontale, riferita al corrispondente periodo.

 $a_{g,V}$ **a**<br>**g**,V Valore dell'Accelerazione Spettrale Verticale, riferita al corrispondente periodo.<br>  $\Gamma$  Coefficiente di partecipazione.

- 
- Γ Coefficiente di partecipazione.<br>
CM Coefficiente modale del modo
- **CM** Coefficiente modale del modo di vibrazione.<br> **%M.M** Percentuale di mobilitazione delle masse nel Percentuale di mobilitazione delle masse nel modo di vibrazione.
- 
- **M<sub>Ecc</sub>** Massa Eccitata nel modo di vibrazione.<br>**SLU-X** Spettro di progetto allo S.L. Ultimo per **SLU-X** Spettro di progetto allo S.L. Ultimo per sisma in direzione X.<br>**SLU-Y** Spettro di progetto allo S.L. Ultimo per sisma in direzione Y.
- **SLU-Y** Spettro di progetto allo S.L. Ultimo per sisma in direzione Y.
- **SLU-Z** Spettro di progetto allo S.L. Ultimo per sisma in direzione Z.
- **SLD-X** Spettro di progetto allo S.L. di Danno per sisma in direzione X.
- **SLD-Y** Spettro di progetto allo S.L. di Danno per sisma in direzione Y.<br>**SLD-Z** Spettro di progetto allo S.L. di Danno per sisma in direzione Z.
- **SLD-Z** Spettro di progetto allo S.L. di Danno per sisma in direzione Z.<br>**Elast-X** Spettro Elastico per sisma in direzione X.
- **Elast-X** Spettro Elastico per sisma in direzione X.<br> **Elast-Y** Spettro Elastico per sisma in direzione Y.
- **Elast-Y** Spettro Elastico per sisma in direzione Y.
- Spettro Elastico per sisma in direzione Z.